# **ETzero: Software Desktop para Cálculo do ET0 pelo método de Penman-Monteith**

**Danielle P. de Melo<sup>1</sup> , Mauricio Binda da Costa<sup>2</sup> , Lucas Miranda Quintela<sup>3</sup> , Gustavo H. S. Vieira<sup>4</sup> , Thiago Redighieri<sup>5</sup>**

<sup>12345</sup>Instituto Federal de Educação, Ciência e Tecnologia do Espírito Santo (IFES) Rod. ES 080, Km 93 - São João de Petrópolis - 29.660-000 - Santa Teresa - ES - Brasil

{danni.melo99, mauriciobc.mbc, lucas.qmiranda, ghsvieira, thiago.redi}@gmail.com

*Abstract. Evapotranspiration (ET) is a water loss to atmosphere trough surface evaporation and plant transpiration. To obtain ET variable, Penman-Monteith Method was used, the most suitable to estimate the reference evapotranspiration (ET0) in a daily scale cultivation. In this article, the software ETzero will be displayed, it works with the crops evapotranspiration calculation. The software was developed for teachers and students of agricultural sciences in order to facilitate understanding of the evapotranspiration calculation and, from that, make decisions regarding the management of irrigation of crops.*

*Resumo. Evapotranspiração (ET) é a perda de água para a atmosfera por meio da evaporação da superfície e transpiração das plantas. Para obtenção da variável ET, foi utilizado o método de Penman-Monteith, o mais adequado para estimar a evapotranspiração de referência (ET0) de uma cultura em escala diária. No presente artigo será apresentado o software ETzero, um software de manejo de irrigação, que trabalha com os cálculos de evapotranspiração das culturas. O mesmo foi desenvolvido para professores e estudantes de ciências agrárias com o intuito de facilitar a compreensão dos cálculos de evapotranspiração e a partir disso tomar decisões no que tange o manejo da irrigação de culturas.* 

# **1. Metadata**

**Version described in the paper:** 1.1.1

**License:** The MIT License (MIT)

**Link to source code repository:** https://github.com/Bindambc/etzero.git

**Link to project website**: http://etzero.net.br/

**Link to communication channel:** contato@etzero.net.br

**Programming languages utilized**: Java

**Dependencies:** Weather Station

**Operational system compatible**: Linux all versions of Windows 7 and higher

**List of contributors:** Mauricio Binda da Costa, Thiago Redighieri e Danielle P. de Melo

# **2. Introdução**

Geralmente produtores rurais sentem dificuldades em determinar a quantidade de água a ser utilizada para irrigar um cultivo. Em muitos casos a irrigação é feita de forma aleatória, sem nenhum manejo adequado ou sem nenhum tipo de preocupação quanto às necessidades hídricas de cada cultivo.

Há uma grande necessidade da aplicação de *softwares* para otimização da irrigação, entretanto, a grande maioria dos existentes que calculam evapotranspiração e balanço hídrico possuem diversas limitações em relação aos métodos de cálculo utilizado, às formas de entrada de dados, a importação de dados, aos idiomas e em relação às plataformas (sistemas operacionais) e custo. Essas necessidades também se aplicam ao contexto educacional, que enfrenta como agravante o fator aprendizado.

No caso percebido no Instituto Federal do Espirito Santo (IFES) Campus Santa Teresa, tais fatores fazem com que o processo para obtenção dos valores de balanço hídrico se tornem complicados e, em determinados casos, é necessário baixar arquivos com informações climáticas manualmente, depois concatená-los em um arquivo único para que então seja importado para dentro de uma planilha eletrônica e, finalmente, utilizá-los em algum programa que realize o cálculo de  $ET_0$  (evapotranspiração de referência) e depois utilizar outro sistema que faça cálculo de balanço hídrico, ou então calcular todas as etapas via planilha eletrônica. Um processo longo e exaustivo para alunos e professores.

O cálculo do balanço hídrico tem sua importância evidenciada na irrigação. Balanço hídrico é a contabilização de água no solo, levando em consideração o princípio de conservação de massa, num volume de solo vegetado, ou seja, é a contabilização da entrada e saída de água no solo [1]. Para o cálculo do balanço hídrico se faz necessário os cálculos da  $ET_0$  (Evapotranspiração de Referência).

Evapotranspiração (ET) é a perda de água para a atmosfera por meio da evaporação da superfície e transpiração das plantas. A evapotranspiração de uma determinada superfície é controlada pela disponibilidade de energia, demanda da atmosfera e pelo suprimento hídrico do solo [2]. A importância da obtenção da variável ET tem impactos em várias atividades humanas, tais como: problemas ambientais, no planejamento da irrigação agrícola, estudos hidrológicos, nas práticas agropecuárias e na economia de água. A estimativa da evapotranspiração necessita ser feita com a maior precisão possível, por isso um software para tal, é uma ferramenta importante para aumentar a precisão da variável ET. Dentre os muitos modelos existentes para estimativa da ET<sub>0</sub>, o modelo conhecido por Penman-Monteith será abordado nesse trabalho. À utilização do método de Penman-Monteith foi indicado pela FAO [3] como o mais adequado para estimar a evapotranspiração de referência  $(ET_0)$  de uma cultura em escala diária. Este modelo, no entanto, a pesar da sua excelente exatidão, apresenta um inconveniente de ordem prática; envolve inúmeros cálculos, que segundo [4], são decorrentes principalmente da quantidade de elementos climatológicos requeridos. Neste sentido, o artifício computacional foi sempre uma solução imediata apresentada por pesquisadores como [5], [6], [7], [8] e [9] desenvolvedores de software para o cálculo da  $ET_0$ .

Baseando-se principalmente nas dificuldades encontradas no IFES – Campus Santa Teresa, foi concebido um aplicativo computacional para prover os cálculos necessários, que quantifique as necessidades hídricas da lavoura e que poderá auxiliar na redução do consumo de água e energia elétrica. O software desenvolvido foi desenvolvido inicialmente para alunos, professores e técnicos possam utilizar.

O objetivo deste trabalho é demonstrar uso de um software para auxiliar no processo estimativas de evapotranspiração pelo método de Penman-Monteith. Para este  $\overline{f}$ fim foi desenvolvido o software ETzero<sup>1</sup>, software livre sob a licença MIT. No mercado existem software para efetuar tais cálculos, porém os mesmo não oferecem a vantagem de ser multiplataforma e de fácil utilização como o ETzero. O software é voltado para um âmbito educacional, não tem cunho comercial e sim cientifico. Foi desenvolvido pra atender docentes, discentes e técnicos das ciências agrárias que se viam sem uma solução eficiente para o cálculo da  $ET_0$  realizando seus estudos e cálculos em uma ferramenta proprietária.

Este artigo descreverá a utilização do software ETzero, um software de manejo de irrigação, que trabalha com os cálculos de evapotranspiração das culturas. O mesmo foi desenvolvido para professores e estudantes de ciências agrárias com o intuito de facilitar a compreensão dos cálculos de evapotranspiração e a partir disso tomar decisões no que tange o manejo da irrigação de culturas. O texto focará nas funcionalidades e facilidades fornecidas pelo s*oftware* para esse tipo de cálculo.

O restante do texto está assim dividido: Seção 3 apresenta o referencial teórico; Seção 4 descreve uma relação de *software*s que apresentam uma solução semelhante. Seção 5 descreverá as características e funcionalidades existentes no *software*, e a Seção 6 mostrará um exemplo de uso do software. Finalmente, a Seção 7 apresenta as conclusões e trabalhos futuros do estudo desenvolvido.

# **3. Referencial Teórico**

Uma linguagem de programação permite que um programador escreva instruções que serão interpretadas por um computador para realização de uma determinada tarefa, o software foi desenvolvido com a linguagem *Java*. *Java* é a base de praticamente todos os tipos de aplicativos em rede, e é o padrão global para desenvolvimento e fornecimento de aplicativos para celular, jogos, conteúdo on-line e *software* corporativo[...]."O Java oferece a portabilidade de aplicativos mesmo entre os ambientes computacionais mais diferentes" [10]. Diferente de outras linguagens é compilada para um código intermediário – chamado de *bytecode* – o mesmo executado pela *Java Virtual Machine* (JVM). Foi justamente essa facilidade do código poder ser interpretado enquanto é executado fez com que a linguagem seja independente de plataforma. *Bancos de Dados* são estruturas em que os dados são armazenados para futuras consultas. Essas estruturas organizam os dados e oferecem recursos de busca que facilitam a obtenção e a manutenção desses dados [11]. Para modelagem do projeto foram utilizados os conceitos da *UML* (*Unified Modeling Language* - Linguagem de Modelagem Unificada), é uma linguagem visual utilizada para modelar *softwares*  baseados no paradigma de orientação a objetos. É uma linguagem de modelagem de propósito geral que pode ser aplicada em todos os domínios de aplicação [12].

O cálculo da evapotranspiração de referência  $(ET_0)$  tem sua importância evidenciada, no manejo de irrigação de culturas agrícolas. A evapotranspiração de referência é uma variável levada em consideração para o planejamento de irrigação agrícola, por lidar apenas com as mudanças afetadas pelos fatores climáticos. Os métodos existentes de estimativa da evapotranspiração de referência são baseados nas seguintes variáveis climáticas: a grande maioria deles na temperatura; somente radiação ou radiação e temperatura [13].

<sup>1</sup>Maiores informações sobre o software ETzero podem ser obtidas em: http://etzero.net.br/ (Acesso dia 10 de Abril de 2016).

# **4. Trabalhos Correlatos**

O programa PROCAL\_ET<sub>0</sub> desenvolvido em ambiente Excel® para a determinação da  $ET_0$  pelo modelo de Penman-Monteith, com o diferencial de possuir o banco de dados de entrada padronizado para os dados fornecidos pelas principais estações meteorológicas do país (Brasil) e exibir nos dados de saída, além da  $ET_0$ , outros parâmetros do modelo (J, hora do nascer e pôr do sol, N, ∆, δ, es - ea, Rs e Rn) que torna o aplicativo adequado para uso em atividades práticas e acadêmicas (didáticas).[14]. A calculadora  $ET_0$  avalia  $ET_0$  a partir de dados meteorológicos por meio da equação de FAO Penman-Monteith. Este método foi escolhido pela FAO como referência porque se aproxima grama  $ET_0$  no local avaliado, baseia-se fisicamente, e explicitamente incorpora ambos os parâmetros fisiológicos e aerodinâmicas[15]. Nos últimos anos foram desenvolvidas inúmeras propostas em que se destacam o SISDA, AVALIA, MANEJO e, atualmente, o IRRIPLUS, IRRIGER e IRRISIMPLES. Esses softwares estão inseridos numa política de parceria e de solução para grave problema associado à falta de manejo de irrigação em condições de campo [16].

# **5. Cálculo ET0 pelo método de Penman-Monteith**

Seguindo as equações apresentadas pelo [17]. Na Figura 1 encontra-se apresentado a sequência de equações organizadas a modo de programação.

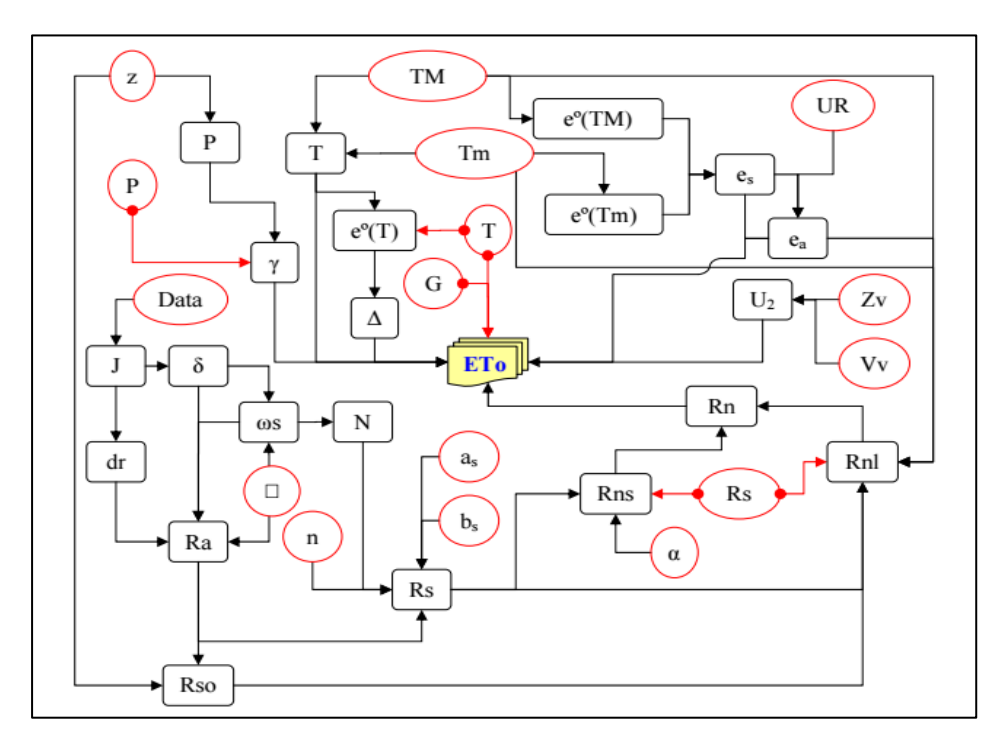

**Figura 1 - Organograma geral para as equações sugeridas por [17]**

Em que: z – altitude; P – pressão atmosférica local; T, TM e Tm – temperatura média, máxima e mínima do ar, respectivamente; e<sup>o</sup>(T), e<sup>o</sup>(TM) e e<sup>o</sup>(Tm) - pressão de saturação de vapor a temperatura média, máxima e mínima, respectivamente; es – pressão de saturação de vapor;  $e_a$  – pressão de vapor atual do ar; UR – umidade relativa

do ar; γ – constante psicrométrica; ∆ - declinação da curva de pressão de saturação; G – fluxo de calor no solo;  $ET_0$  – evapotranspiração de referência;  $U_2$  – velocidade do vento a 2,00 m de altura; Vv – velocidade do vento medida a uma altura Zv do solo; J – dia Juliano; δ – declinação do sol; dr – distância relativa inversa da terra ao sol; ωs – ângulo de radiação do sol; N – fotoperíodo; φ - latitude local; Ra – radiação sola extraterrestre; n – insolação; Rs – radiação solar global; as e bs – coeficientes que expressão a fração de radiação que chega a superfície da terra em dias nublados e sem núvens, respectivamente; Rns – saldo de radiação solar de ondas curtas; α – albedo; Rn – saldo de radiação à superfície; Rso – radiação solar em dias sem nuvens; Rnl – saldo de radiação de ondas longas.

Equação usada para determinação da  $ET_0$  pelo método de Penman-Monteith para valores diários

 $ET_0 = Evapotranspiração de Referência (mm dia<sup>-1</sup>)$ 

$$
ETo = \frac{0,408\Delta(Rn - G) + \gamma \frac{900}{T + 273} U_2(e_s - e_a)}{\Delta + \gamma (1 + 0,34U_2)}
$$

 $\text{Rn} = \text{Radio}$  Líquida na superfície da cultura (MJ m<sup>-2</sup> d<sup>-1</sup>)

- $G =$  Fluxo de calor no solo (MJ m<sup>-2</sup> d<sup>-1</sup>) para valores diários se considera 0
- $T =$ Temperatura a 2m do solo ( $^{\circ}$ C)
- $U_2$  = Velocidade do Vento a 2m do solo (m s<sup>-1</sup>)
- e<sup>s</sup> = Pressão de saturação de vapor (kPa)
- $e_a$  = Pressão de vapor atual (kPa)
- $\Delta$  = Declividade da curva de pressão de vapor de saturação (kPa  $^{\circ}C^{-1}$ )
- $\gamma$  = Constante Psicrométrica (kPa  $^{\circ}$ C<sup>-1</sup>)

### **5.1 Estudo de Caso IFES Campus Santa Teresa**

Como não existia um software acessível e que atendesse a realidade de alunos e professores do Instituto, para o Cálculo do  $ET_0$  foi preciso desenvolver uma solução para tal. Todos os cálculos eram feitos através de planilhas eletrônicas como será demonstrado a seguir. A obtenção dos dados é feita através de um aplicativo cliente de conexão FTP (*File Transfer Protocol*). O *software* de cliente FTP baixa arquivos texto que contém informações climáticas, obtidas de uma estação meteorológica que envia estes dados para o servidor. A Figura 2 demonstra o conteúdo e a estrutura de um desses arquivos.

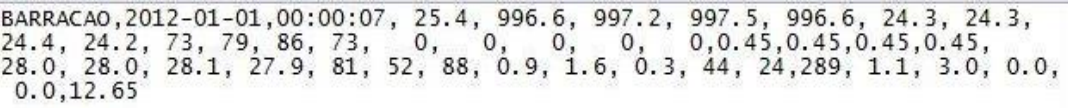

#### **Figura 2 – Arquivo com dados climáticos.**

A estação climatológica gera um conjunto de vinte e quatro arquivos por dia, sendo um por hora. Quando os arquivos com informações climático referente há um dia específico são baixados para o computador, eles são concatenados através de um *software* em um único arquivo, que tem seus dados importados para uma planilha eletrônica. O conjunto de dados importados nesta fase é denominado dados horários, conforme Figura 3.

|              | <b>ARQUIVO</b>                     | PAGINA INICIAL |       |                                            | INSERIR      |                | LAYOUT DA PAGINA          |               |                                 |                     | <b>FORMULAS</b>   |                                                           | DADOS           |          |          | <b>REVISAO</b>  |          |                         | <b>EXIBICAO</b>     |                  | POWERPIVO <sup>-</sup> |                     |                | TEAM                        |                           |                            |                           |            |                        |               |                  |                         |                         |                         |              |                 |                                                   | Entrar                |
|--------------|------------------------------------|----------------|-------|--------------------------------------------|--------------|----------------|---------------------------|---------------|---------------------------------|---------------------|-------------------|-----------------------------------------------------------|-----------------|----------|----------|-----------------|----------|-------------------------|---------------------|------------------|------------------------|---------------------|----------------|-----------------------------|---------------------------|----------------------------|---------------------------|------------|------------------------|---------------|------------------|-------------------------|-------------------------|-------------------------|--------------|-----------------|---------------------------------------------------|-----------------------|
|              | $\frac{1}{2}D_{11}$<br>$\chi$<br>哈 |                | Arial |                                            | $-10$        |                | A                         |               |                                 | v,                  |                   | Ouebrar Texto Automaticamente                             |                 |          |          |                 |          |                         | Geral               |                  |                        |                     |                | z                           |                           |                            |                           |            |                        | $\frac{m}{m}$ | $\Box$<br>Ŧ      | ×                       |                         | $\overline{\mathbf{v}}$ |              |                 |                                                   |                       |
|              | Colar                              |                | N I   | s                                          |              |                |                           | $\equiv$      | 三                               | $4 - 4 -$           |                   | Mesclar e Centralizar                                     |                 |          |          |                 |          |                         |                     | 000              | $\frac{1}{2}$          |                     |                | Formatação<br>Condicional - |                           |                            | Formatar como<br>Tabela : |            | Estilos de<br>Célula » | Inserir       |                  | <b>Excluir Formatar</b> |                         |                         |              |                 | Classificar Localizar e<br>e Filtrar * Selecionar |                       |
|              | Area de Transf G                   |                |       |                                            | Fonte        |                | 段                         |               |                                 |                     |                   | Alinhamento                                               |                 |          |          |                 |          | Fx                      |                     | Número           |                        | Fs.                 |                |                             |                           |                            | Estilo                    |            |                        |               | Células          |                         |                         |                         |              | Edicão          |                                                   | $\boldsymbol{\wedge}$ |
|              |                                    |                |       |                                            |              |                |                           |               |                                 |                     |                   |                                                           |                 |          |          |                 |          |                         |                     |                  |                        |                     |                |                             |                           |                            |                           |            |                        |               |                  |                         |                         |                         |              |                 |                                                   |                       |
|              | AH19                               | $\mathbf{v}$   |       | $\! \times$                                | fx           |                | III                       |               |                                 |                     |                   |                                                           |                 |          |          |                 |          |                         |                     |                  |                        |                     |                |                             |                           |                            |                           |            |                        |               |                  |                         |                         |                         |              |                 |                                                   |                       |
|              |                                    | B              |       | r.                                         | $\Omega$     |                |                           | G             |                                 |                     |                   |                                                           |                 |          |          |                 |          |                         |                     | S                |                        |                     |                |                             |                           |                            |                           |            |                        |               |                  |                         |                         | AG                      |              |                 |                                                   | AK                    |
| $\top$       | А                                  |                |       |                                            |              |                | Temp Pressã Pressã Pressã |               | Pressa Temp Temp Temp Temp Umid |                     |                   |                                                           |                 | M        | N<br>Umi | $\Omega$<br>Umi | 11m      | $\Omega$<br>Rad         | Rad                 | Rad              | Rad                    | $\mathbf{H}$<br>Rad | v              | W                           | $\boldsymbol{\mathsf{x}}$ | <b>Umid Umid Umid Umid</b> | $\overline{z}$<br>Temp    | AA<br>Temp | Temp                   | Temp          | AD<br>Dir        | AF<br>Dir               | AF<br>Dir               | Vel                     | AH<br>Vel    | Vel             | A<br>Dir                                          | Dir.                  |
|              | Estação                            | Data           |       | Hora                                       | inte         |                | $\overline{\phantom{a}}$  | o máx         | o min                           | $ar^o$ <sub>C</sub> |                   | ar <sup>o</sup> C ar <sup>o</sup> C ar <sup>o</sup> C ade |                 |          | dad      | dad             | dad      | sol                     | SO <sub>1</sub>     | SO <sub>1</sub>  | SO <sub>2</sub>        | sol                 | ade            | ade                         | ade                       | ade                        |                           | solo       | solo                   | $s$ olo       | média            | mome                    | moment                  | méd                     | máx          | min             | média                                             | mome                  |
|              |                                    |                |       |                                            | na           | instant        | média                     |               |                                 |                     | (Inst (Medi (Max) |                                                           | (Min. insta     |          |          |                 |          | Instan W/m <sup>2</sup> |                     | W/m <sup>2</sup> | W/m <sup>2</sup>       | K l/m               | do             | do                          | do                        | do                         | instant                   | °C         | PC.                    | <b>PC</b>     | 10 <sup>10</sup> | nto                     | calmaria                | m/s                     | m/s          | m's             | $^{11}$                                           | t picc                |
| $\mathbf{3}$ | <b>BARRACAO</b>                    |                |       | 01/01/2013 00:00:07                        | 26.9         | 1001           | 1001                      | 1001          | 1001                            | 22.8                | 24.5              | 26.4                                                      | 22.8            | 49       | $-41$    | 50              | 29       | 0                       | 0                   | n                | 0                      |                     | 0.6            | 0,6                         | 0.6                       | 0.6                        | 32.3                      | 32.5       | 32.6                   | 32.3          | 246              | 306                     | 207                     | 0.5                     | 1.2          | 0.2             | 331                                               | 76                    |
|              | BARRACAO                           |                |       | 01/01/2013 01:00:07                        | 24.7         | 1002           | 1002                      | 1002          | 1001                            | 22.1                | 22.1              | 22.8 21.8                                                 |                 | 55       | 54       | 57              | 50       | 0                       | $\Omega$            |                  | $\Omega$               | Ω                   | 0.6            | 06                          | 0.6                       | 0.6                        | 31.9                      | 32.1       | 32.3                   | 31.9          | 189              | 204                     | 265                     | 0.6                     | $\Lambda$    | 0.3             | 171                                               | 125                   |
|              | <b>BARRACAO</b>                    |                |       | 01/01/2013 02:00:07 24.5                   |              | 1002           | 1002                      | 1002          | 1002                            | 22.4                | 22.4              | 22.6                                                      | 22.1            | 55       | 54       | 55              | 53       | O                       | $\Omega$            |                  | $\Omega$               | $\Omega$            | 0.6            | 0.6                         | 0.6                       | 0.6                        | 31.5                      | 31.7       | 31.9                   | 31.5          | 229              | 192                     | 210                     | 0,6                     | 1,2          | 0,2             | 188                                               | 192                   |
|              | <b>BARRACAO</b>                    |                |       | 01/01/2013 03:00:07                        | 24.2         | 1001           | 1001                      | 1002          | 1001                            | 21.8                | 22.2              | 22.4                                                      | 21.8            | 70       | 58       | 70              | 54       | Ō                       | $\Omega$            |                  | $\Omega$               |                     | 0.6            | 0.6                         | 0.6                       | 0.6                        | 31.2                      | 31.4       | 31.5                   | 31.2          | 235              | 234                     | 184                     | 0.7                     | 1,2          | 0.1             | 239                                               | 177                   |
|              | BARRACAO                           |                |       | 01/01/2013 04:00:07                        | 23.4         | 1001           | 1001                      | 1001          | 1001                            |                     | 20.9 21.2         | 21.7                                                      | 20.9            | 75       | 74       | 75              |          |                         | $\Omega$            |                  | n                      | O                   | 06             | 06                          | 0.6                       | 0.6                        | 31                        | 31.1       | 31.2                   | 31            | 274              | 261                     | 317                     | 0.6                     | 0.9          | 0.3             | 258                                               | 296                   |
|              | <b>BARRACAO</b>                    |                |       | 01/01/2013 05:00:08                        | 22,7         | 1000           | 1000                      | 1001          | 1000                            | 20.5                | 20.7              | 21                                                        | 20.4            | 76       | 75       | 76              |          | n                       | $\Omega$            | o                | $\Omega$               | $\Omega$            | 0.6            | 0.6                         | 0.6                       | 0.6                        | 30.7                      | 30.8       | 31                     | 30.7          | 243              | 276                     | 63                      | 0,2                     | 0,5          | 0.1             | 328                                               | 307                   |
|              | <b>BARRACAO</b>                    |                |       | 01/01/2013 06:00:07                        |              | 22.2 999.9     | 1000                      | 1000          | 999.9                           | 20.3                | 20.3              | 20.6                                                      | 20.1            | 75       | 75       | 76              | 75       |                         | $\Omega$            |                  | $\Omega$               |                     | 0.6            | 0.6                         | 0.6                       | 0.6                        | 30.4                      | 30.5       | 30.7                   | 30.4          | 235              | 193                     | $_{III}$                | 0.3                     | 0.9          | $\Omega$        | 248                                               | 269                   |
|              | BARRACAO                           |                |       | 01/01/2013 07:00:07                        | 22.4         | 1000           | 999.9                     | 1000          | 999.9                           | 20.7                | 20.5              | 20.7                                                      | 20.3            | 76       | 75       | 76              | 75       |                         | $\Omega$            |                  |                        |                     | 0.6            | 0.6                         | 0.6                       | 0.6                        | 30.                       | 30,3       | 30.4                   | 30.1          | 251              | 237                     | 306                     | 0,7                     | $\mathbf{1}$ | 0.3             | 212                                               | 174                   |
|              | <b>BARRACAO</b>                    |                |       | 01/01/2013 08:00:07                        | 22.7         | 1001           | 1000                      | 1001          | 1000                            | 21                  | 21                | 21.2                                                      | 20.7            | 73       | 74       | 76              | 72       |                         | $\Omega$            | -1               | $\Omega$               | n                   | 0.6            | 0.6                         | 0.6                       | 0.6                        | 30                        | 30         | 30.1                   | 30            | 263              | 289                     | 228                     | 0,5                     | 0.7          | 0.2             | 245                                               | 213                   |
|              | <b>BARRACAO</b>                    |                |       | 01/01/2013 09:00:07                        | 22.9         | 1001           | 1001                      | 1001          | 1001                            | 21.6                | 21.1              | 21.6                                                      | 20.8            | 71       | 73       | 74              |          | 47                      | 19                  | 47               |                        | 69                  | 0.6            | 0.6                         | 0.6                       | 0.6                        | 29.8                      | 29.9       | 30                     | 29.8          | 179              | 162                     | 8                       | 0.5                     | $\mathbf{A}$ | 0.1             | 209                                               | 286                   |
|              | BARRACAO                           |                |       | 01/01/2013 10:00:07                        | 24.8         | 1002           | 1002                      | 1002          | 1001                            | 24.3                | 22.8              | 24.3                                                      | 21.7            | 48       | 64       |                 |          | 150                     | 113                 | 189              | 49                     |                     | 0 <sub>6</sub> | 0.6                         |                           | 0.6                        | 29.7                      | 29.7       | 29.8                   | 29.7          | 234              | 214                     | $_{III}$                | 0,3                     | 0.9          | $\Omega$        | 268                                               | 300                   |
|              | <b>BARRACAO</b>                    |                |       | 01/01/2013 11:00:07                        | 26.8         | 1002           | 1002                      | 1002          | 1002                            | 23.6                | 24.4              | 24.8                                                      | 23.6            | 67       | 52       | 68              | 47       | 147                     | 171                 | 290              | 94                     | 616                 | 0.6            | 0.6                         | 0.6                       | 0,6                        | 29.6                      | 29.6       | 29.7                   | 29.6          | 43               | 16                      | 72                      | 2,8                     | 5.2          | 1,2             | 10                                                | 16                    |
|              | <b>BARRACAO</b>                    |                |       | 01/01/2013 12:00:07                        | 28.3         | 1002           | 1002                      | 1002          | 1002                            | 26                  | 24.6              | 26                                                        | 23.2            | 40       | 57       | 71              | 40       | 666                     | 397                 | 707              | 183                    | 1429                | 0.6            | 0.6                         | 0.6                       | 0.6                        | 29.                       | 29.7       | 29.7                   | 29.6          | 130              | 114                     | 148                     | $\overline{1}$          | 2.6          | 0.1             | 89                                                | 114                   |
|              | 16 BARRACAO                        |                |       | 01/01/2013 13:00:07                        | 30.6         | 1002           | 1002                      | 1002          | 1002                            | 28                  | 26.8              | 28                                                        | 26              | 32       | 38       |                 | 32       | 790                     | 544                 | 1178             | 270                    | 1958                | 0.6            | 0.6                         | 0.6                       | 0.6                        | 30                        | 29.8       | 30                     | 29.7          | 154              | 152                     | 182                     | $\overline{2}$          | 3.6          | 0.8             | 130                                               | 152                   |
| 17           | <b>BARRACAO</b>                    |                |       | 01/01/2013 14:00:07                        | 29.9         | 1002           | 1002                      | 1002          | 1002                            | 27.9                | 25.8              | 28                                                        | 24.2            | 40       | 47       | 66              | 33       | 1025                    | 468                 | 1242             | 116                    | 1684                | 06             | 0.6                         | 0.6                       | 0.6                        | 30.3                      | 30.1       | 30.3                   | 30            | 141              | 162                     | 175                     | 1,6                     | 3,7          | 0.5             | 96                                                | 65                    |
| 18           | BARRACAO                           |                |       | 01/01/2013 15:00:07<br>01/01/2013 16:00:07 | 32.6<br>33.7 | 1000           | 1001                      | 1002<br>1000  | 1000                            | 30.2<br>31.5        | 29                | 30.3<br>31 S                                              | 28              | 25<br>21 | 30       | 42<br>34        | 23       | 1202                    | 954<br>555          | 1202<br>1322     | 425                    | 3435                | 0.6            |                             | 0.6                       | 0.6                        | 30.7                      | 30.4       | 30.7                   | 30.2          | 116<br>$_{III}$  | 72<br>$_{III}$          | 35<br>III               | 2.5<br>III              | 5<br>III     | $\Omega$<br>III | 137<br>43                                         | 72<br>17              |
|              | 19 BARRACAO<br>20 BARRACAO         |                |       | 01/01/2013 17:00:07                        | 35,9         | 999.4<br>998.3 | 1000<br>998.9             | 999.4         | 999.4<br>998.3                  | 32.5                | 29.9<br>32.2      | 33.3                                                      | 31.6            | 15       | 25<br>17 | 22              | 19<br>13 | 1001<br>432             | 711                 | 1157             | 112<br>232             | 1998<br>2561        | 0.6<br>0.6     | 0.6<br>0.6                  | 0.6<br>0.6                | 0.6<br>0.6                 | 31.2<br>31.7              | 31<br>31.5 | 31.2<br>31,7           | 30.7<br>31.2  | 358              | 356                     | 328                     | 1,7                     |              | 0,1             | $\sim$                                            |                       |
| $-21$        | <b>BARRACAO</b>                    |                |       | 01/01/2013 18:00:07                        |              | 36.2 997.6     | 997.9                     | 998.3         | 997.6                           | 32.4                | 32.5              | 33.8                                                      | 31              | 14       | 15       | 17              | 12       | 512                     | 495                 | 1014             | 143                    | 1781                | 0.6            | 0.6                         | 0.6                       | 0.6                        | 32.1                      | 31.9       | 32.1                   | 31.7          | 257              | 227                     | $^{\prime\prime\prime}$ | 0.8                     | 4,2<br>1,5   | $\Omega$        | 331                                               | 262                   |
|              | 22 BARRACAO                        |                |       | 01/01/2013 19:00:07                        | 35.4         | 996.9          | 997.2                     | 997.6         | 996.9                           | 31                  | 31.9              | 33.6                                                      | 30.7            | 21       | 19       | 26              |          | 58                      | 233                 | 585              | 50                     | 839                 | 06             | 06                          | 06                        | 0.6                        | 32.2                      | 32.1       | 32.2                   | 32            | 256              | 252                     | 260                     | 1.5                     | 2.2          | 0.6             | 227                                               | 272                   |
|              | 23 BARRACAO                        |                |       | 01/01/2013 20:00:07                        | 36.1         | 996.6          | 996.6                     | 996.8         | 996.5                           | 33.4                | 32.6              | 34.5                                                      | 30              | 13       | 17       | 27              | 8        | 185                     | 306                 | 432              | 64                     | 1102                | 0.6            | 0.6                         | 0.6                       | 0.6                        | 32.2                      | 32.2       | 32.2                   | 32.1          | 24               | 60                      | 79                      | 2.5                     | 6,8          | 0.2             | 281                                               | 60                    |
|              | 24 BARRACAO                        |                |       | 01/01/2013 21:00:07                        | 34.4         | 997.2          | 996.8                     | 997.2         | 996.6                           | 29.8                | 31.3              | 33.2                                                      | 29.8            | 25       | 20       | 25              |          | 14                      | 92                  | 275              | 14                     | 330                 | 0.6            | 0.6                         | 0.6                       | 0.6                        | 32.                       | 32.1       | 32.2                   | 32            | 62               | 59                      | 75                      | 2.3                     | 4            | 1.1             | 66                                                | 58                    |
|              | 25 BARRACAO                        |                |       | 01/01/2013 22:00:07                        | 31.3         | 998            | 997.6                     | 998           | 997.2                           | 28                  | 28.7              | 29.7                                                      | 27.8            | 30       | 28       | 32              | 25       | $\Omega$                | $\overline{4}$      | 13               | $\Omega$               | 14                  | 06             | 06                          | 06                        | 0.6                        | 31.8                      | 31.9       | 32.1                   | 31.8          | 71               | 74                      | 65                      | 2.2                     | 3.3          | 1.1             | 75                                                | 52                    |
|              | 26 BARRACAO 01/01/2013 23:00:07    |                |       |                                            |              | 28.7 998.8     | 998.4                     | 998.8         | 998                             | 25.3                | 26.1              | 28                                                        | 25.2            | 43       | 40       | 46              | 30       | $\Omega$                | $\Omega$            | O                | $\Omega$               | $\Omega$            | $0.6^{\circ}$  | 0.6                         | 0.6                       | 0.6                        | 31.5                      | 31.7       | 31.8                   | 31.5          | 51               | 54                      | 32                      | 0.9                     | 1.5          | 0.5             | 54                                                | 60                    |
| -27          |                                    | 01/01          |       |                                            |              |                |                           |               | 996                             |                     | 25.6              | 34 <sub>5</sub>                                           |                 | 46       | 46       |                 |          |                         |                     |                  |                        |                     |                |                             | 64                        |                            |                           |            |                        | 29.60         |                  | 184 39 181 13           | 161.95                  | 1.19                    | 6.80         |                 | 176.67                                            | 150                   |
|              | 28 BARRACAO                        |                |       | 02/01/2013 00:00:07                        | 26.7         | 999.5          | 999.2                     | 999.5         | 998.8                           | 23.9                | 24.3              | 25.3                                                      | 23.6            | 52       | 48       | 52              | 43       | $\Omega$                | $\Omega$            | n                | $\Omega$               | $\Omega$            | 0.6            | 0.6                         | 0.6                       | 0.6                        | 31.2                      | 31.4       | 31.5                   | 31.2          | 150              | 135                     | 191                     | 0,8                     | 1.4          | 0.4             | 78                                                | 46                    |
|              | 29 BARRACAO                        |                |       | 02/01/2013 01:00:07                        | 25.5         | 1000           | 999.9                     | 1000          | 999.6                           | 22.6                | 23.2              | 23.8                                                      | 22.6            | 55       | 53       | 56              | 50       | n                       | $\Omega$            |                  | $\Omega$               |                     | 0.6            | 0.6                         | 0.6                       | 0.6                        | 30.9                      | 31.1       | 31.2                   | 30.9          | 162              | 184                     | 125                     | 0.7                     | 1,2          | 0.2             | 157                                               | 108                   |
|              | 30 BARRACAO                        |                |       | 02/01/2013 02:00:07                        | 24.5         | 1000           | 1000                      | 1000          | 1000                            | 21.9 22.4           |                   | 22.9                                                      | 21.8            | 69       | 57       | 69              | 53       | ٥                       | $\Omega$            | c                | o                      | $\theta$            | 06             | 0.6                         | 06                        | 0.6                        | 30.6                      | 30.8       | 30.9                   | 30.6          | 191              | 199                     | 160                     | 0.7                     | $\mathbf{1}$ | 0.3             | 185                                               | 170                   |
|              | 31 BARRACAO                        |                |       | 02/01/2013 03:00:07 24.3                   |              | 1000           | 1000                      | 1000          | 999.9                           | 22.2 22.3           |                   | 22.5                                                      | 21.9            | 67       | 68       | 70              |          | n                       | n                   | n                | $\Omega$               |                     | 06             | 0.6                         | 0.6                       | 0.6                        | 30.3                      | 30.5       | 30.6                   | 30.3          | 246              | 290                     | 219                     | 0.8                     | 16           | 0.3             | 194                                               | 290                   |
|              | $\rightarrow$                      |                |       | Dados horários                             |              | Plan2          |                           | Dados diários |                                 | ETO PM              |                   |                                                           | Balanço hídrico |          |          |                 |          |                         | ETO Penman-Monteith |                  |                        |                     | $(+)$          | $\overline{4}$              |                           |                            |                           |            |                        |               |                  |                         |                         |                         |              |                 |                                                   | $\rightarrow$         |

**Figura 3 – Planilha para manipulação dos dados horários.**

Os valores da planilha de dados horários têm suas médias, somas ou valores máximos e mínimos calculados, o que gera um único registro para cada dia, denominado dados diário. Todos os dados da planilha de dados diários, após devidamente tratados, são inseridos em uma planilha apropriada conforme a Figura 4.

| $\overline{A}$   | B          | C       | D                       | E    |       | G.                      |            |             |  |
|------------------|------------|---------|-------------------------|------|-------|-------------------------|------------|-------------|--|
| Dia da<br>Semana | Data       | Pressão | $TMax$ (°C) $TMin$ (°C) |      | UR(%) | Rad (W/m <sup>2</sup> ) | $VV$ (m/s) | Precip (mm) |  |
| sabado           | 06/04/2013 | 996.8   | 36.7                    | 21.7 | 73.2  | 213.29167               | 1.0        | 1.8         |  |
| Domingo          | 07/04/2013 | 998.8   | 31.2                    | 21.0 | 78.3  | 120,00000               | 0.8        | 0.6         |  |
| Segunda          | 08/04/2013 | 999.8   | 27.5                    | 22.6 | 86.5  | 78,20833                | 0.9        | 3.2         |  |
| Terca            | 09/04/2013 | 1000.1  | 27.9                    | 22.0 | 84.2  | 79,25000                | 1.0        | 0.6         |  |
| Quarta           | 10/04/2013 | 1000.9  | 26.4                    | 21.2 | 86.5  | 64.20833                | 0.9        | 2.4         |  |
| Quinta           | 11/04/2013 | 1002.1  | 30.1                    | 20.8 | 74.8  | 118,79167               | 0.9        | 1,0         |  |
| sexta            | 12/04/2013 | 1001.0  | 32.7                    | 21.7 | 75.3  | 154,54167               | 0.9        | 0,8         |  |
| sabado           | 13/04/2013 | 997.8   | 32.8                    | 21.1 | 75.4  | 143.33333               | 0.9        | 0,0         |  |
| Domingo          | 14/04/2013 | 995.8   | 32.6                    | 22.1 | 72.0  | 120.04167               | 1,3        | 0, 2        |  |
|                  |            |         |                         |      |       |                         |            |             |  |

**Figura 4 – Planilha de dados diários.**

Os dados reunidos na planilha de dados diários são utilizados em outra planilha, na qual serão realizados os cálculos da  $ET_0$  (Evapotranspiração de Referência) para cada dia.

| <b>AROUIVO</b>          |                   |                | PÁGINA INICIAL |                     | <b>INSERIR</b>                       |                  |                                      | LAYOUT DA PÁGINA                                                                                          |                   | <b>FÓRMULAS</b> |                                  | DADOS           |                                | REVISÃO                       |                                     | EXIBICÃO      |              | POWERPIVOT            |                 | TEAM                                                                                              |               |               |                    |                        |                                                                      |              |               |                          |              |                     |                  |                                                   | Entrar             |
|-------------------------|-------------------|----------------|----------------|---------------------|--------------------------------------|------------------|--------------------------------------|----------------------------------------------------------------------------------------------------|-------------------|-----------------|----------------------------------|-----------------|--------------------------------|-------------------------------|-------------------------------------|---------------|--------------|-----------------------|-----------------|---------------------------------------------------------------------------------------------------|---------------|---------------|--------------------|------------------------|----------------------------------------------------------------------|--------------|---------------|--------------------------|--------------|---------------------|------------------|---------------------------------------------------|--------------------|
|                         | Ж                 |                | Arial          |                     | $-10$                                |                  | A<br>A                               | $\frac{1}{2}$<br>$=$                                                                                      | $8.7 -$           |                 |                                  |                 |                                | Ouebrar Texto Automaticamente |                                     | Personalizado |              |                       |                 | I.                                                                                                |               |               |                    |                        |                                                                      | 品<br>Ë       | $\equiv$<br>Ħ |                          | т            | Σ<br>$\overline{u}$ | $A_{\text{res}}$ |                                                   |                    |
| Colar                   | ſ₽                |                | $N$ $I$        | S.<br>$\rightarrow$ | 開,                                   | $\infty$         |                                      | $\equiv$<br>言<br>差                                                                                        | $4 - 4 -$         |                 |                                  |                 |                                | Mesclar e Centralizar         |                                     | ц.,           | 96 000       | 58<br>$\frac{00}{40}$ |                 | Formatação<br>Condicional -                                                                       |               | Tabela v      | Formatar como      | Estilos de<br>Célula - |                                                                      | Inserir<br>٠ |               | Excluir Formatar         | $\mathbf{v}$ |                     |                  | Classificar Localizar e<br>e Filtrar * Selecionar |                    |
| Area de Transf G        |                   |                |                |                     | Fonte                                |                  | 斥                                    |                                                                                                    |                   | Alinhamento     |                                  |                 |                                |                               | <b>150</b>                          |               | Numero       |                       | $\overline{12}$ |                                                                                                   |               | Estilo        |                    |                        |                                                                      |              |               | Células                  |              |                     | Edicão           |                                                   |                    |
| <b>B3</b>               |                   | ×              |                | $\times$            | tx.                                  |                  | 19:48:00                             |                                                                                                    |                   |                 |                                  |                 |                                |                               |                                     |               |              |                       |                 |                                                                                                   |               |               |                    |                        |                                                                      |              |               |                          |              |                     |                  |                                                   |                    |
| $\mathbf{R}$            |                   | C.             | n              | F                   |                                      | F                | G                                    | H                                                                                                    |                   |                 |                                  | J K L M N       |                                | $\circ$                       | P                                   | $\circ$       | R S          |                       | T               | $\mathbf{U}$                                                                                      | $\mathcal{M}$ | $\mathcal{M}$ | ×.                 | Y                      |                                                                      | Z AA AB      |               | AC.                      | AD.          | AE                  | AF               | AG                                                | AH                 |
|                         |                   |                |                |                     | i Eto pelo Método de Penman-Monteith |                  |                                      |                                                                                                    |                   |                 |                                  |                 |                                |                               |                                     |               |              |                       |                 |                                                                                                   |               |               |                    |                        |                                                                      |              |               |                          |              |                     |                  |                                                   |                    |
| 2 los Locais            |                   |                |                |                     |                                      |                  |                                      |                                                                                                    |                   |                 |                                  |                 |                                |                               |                                     |               |              |                       |                 |                                                                                                   |               |               |                    |                        |                                                                      |              |               |                          |              |                     |                  |                                                   |                    |
| $\overline{\mathbf{3}}$ | 19:48 GGmm        |                |                |                     |                                      |                  |                                      | Planilha desenvolvida por Gustavo Haddad Souza Vieira                                                     |                   |                 |                                  |                 |                                |                               |                                     |               |              |                       |                 |                                                                                                   |               |               |                    |                        |                                                                      |              |               |                          |              |                     |                  |                                                   |                    |
| $5\phantom{.0}$         | 1501 <sub>m</sub> |                |                |                     | ghsy2000@uahoo.com.br                |                  |                                      |                                                                                                    |                   |                 |                                  |                 |                                |                               |                                     |               |              |                       |                 |                                                                                                   |               |               |                    |                        |                                                                      |              |               |                          |              |                     |                  |                                                   |                    |
|                         |                   |                |                |                     |                                      |                  | Células em amarelo: entrada de dados |                                                                                                    |                   |                 |                                  |                 |                                |                               |                                     |               |              |                       |                 |                                                                                                   |               |               |                    |                        |                                                                      |              |               |                          |              |                     |                  |                                                   |                    |
|                         |                   |                |                |                     |                                      |                  |                                      | Tmax ('C Tmin ('C UR (x) VV z. (m s' VV z. (km d Rs (V m <sup>-2</sup> ) Rs (Mj.m <sup>-2</sup> .d Eto mm |                   |                 |                                  | Dia Més Jores J |                                | - dr                          | $\mathbf{x}$                        |               |              |                       |                 | TimedioCleskPaleakPaleTmark <sup>4</sup> eTmink <sup>4</sup> Graus Minutos Latidec) Lat fradje os |               |               |                    |                        |                                                                      | Ra           | Rso           | <b>Bns</b><br><b>Bol</b> |              | <b>Bn</b><br>LS.    |                  | P                                                 |                    |
|                         |                   | 20.10          | 46.75          |                     | 113                                  | 97,92            | 210,92                               | 18,2232                                                                                                   |                   | 4,80            | $\blacksquare$                   | $\blacksquare$  | $-1$                           | 1,032995                      | $-0,4024648$                        | 27.3          | 3,91         | 183                   | 43,93           | 36,26                                                                                             | 19            | 48            | $-19.8$            |                        | -0,346 1,7247 42,10 31,70 14,032                                     |              |               |                          | 2,57         | 11,46               |                  | 0,212 99,5394                                     | 0.06619            |
|                         | 37.00             | 19,90          | 40,08          |                     | 1.42                                 | 122,84           | 278.88                               | 24.0948                                                                                                   |                   | 6,29            | $\overline{c}$                   |                 | $\overline{2}$<br>-0.          | 103298                        | $-0.4012297$                        | 28.45         | 4.30         | 172                   | 45.37           | 36.16                                                                                             | 19            | 48            | $-19.8$            |                        | -0.346 17241 42.09 31.69 18.553                                      |              |               |                          | 4,31         | 14.25               |                  | 0.225 99.5394                                     | 0.06819            |
|                         | 36,00             | 21,30          | 38,08          |                     | 1,59                                 | 137,52           | 299,83                               | 25,9056                                                                                                   |                   | 6,72            | $\mathcal{R}$                    |                 | 1<br>$\cdot$ 3                 | 1,032956                      | $-0,39966227$                       | 28,65         | 4.24         | 161                   | 44.79           | 36,86                                                                                             | 19            | 48            | $-19.8$            |                        | -0,346 1,7235 42,08 31,69 19,947                                     |              |               |                          | 4,99         | 14,96               |                  | 0,227 99,5394                                     | 0.06619            |
|                         | 36.10             | 18.90          | 37,63          |                     | 1.55                                 | 133,92           | 290.79                               | 25,1244                                                                                                   |                   | 6.50            | $\ddot{\phantom{0}}$             |                 | $\hat{z}$<br>4                 | 1,032922                      | $-0.39808315$                       | 27.5          | 4.08         | 153                   | 44.85           | 35,67                                                                                             | 19            | 48            | $-19.8$            |                        | -0.346 1.7228 42.07 31.68 19.346                                     |              |               |                          | 4.83         | 14.51               | 0.215            | 99,5394                                           | 0.06619            |
|                         | 35.60             | 19.70          | 37.88          |                     | 131                                  | 113,40           | 238.75                               |                                                                                                    | 20.628            | 5.59            | 5                                |                 | 5.<br>$\mathcal{R}$            | 1032878                       | $-0.39638607$                       | 27.65         | 4.05         | 154                   | 44.56           | 36.07                                                                                             | 19            | 48            | $-19.8$            |                        | -0.346 1.7221 42.05 31.67 15.884                                     |              |               |                          | 3.55         | 12.33               |                  | 0.216 99.5394                                     | 0.06619            |
|                         | 36,60             | 20.50          | 31.04          |                     | 1.78                                 | 154.02           | 299.46                               | 25,8732                                                                                                   |                   | 7.13            | Ŕ.                               |                 | s                              | 1032824                       | -0.39457153                         | 28.55         | 4,28         | 133                   | 45.14           | 36.46                                                                                             | 19            | 48            | $-19.8$            |                        | -0,346 1,7213 42,04 31,65 19,922                                     |              |               |                          | 5.49         | 14.43               | 0,226            | 99.5394                                           | 0.06819            |
| 15                      | 36.80             | 20.50          | 35.58          |                     | 1.78                                 | 153.64           | 300.25                               | 25,9416                                                                                                   |                   | 7.04            | $\overline{ }$                   |                 | $\overline{7}$<br>5            | 1,032761                      | $-0.39264007$                       | 28.65         | 4.31         | 153                   | 45.26           | 36.46                                                                                             | 19            | 48            | $-19.8$            |                        | -0.346 1.7205 42.02 31.64 19.975                                     |              |               |                          | 5.15         | 14.82               | 0.227            | 99,5394                                           | 0.06619            |
|                         | 36.00             | 22.60          | 33.75          |                     | 2.03                                 | 174.96           | 243.88                               | 21,0708                                                                                                   |                   | 6,73            | $\mathbf{R}$                     |                 | Ŕ.<br>$\mathbf{8}$             | 1032699                       | -0.39059226                         | 29.3          | 4.34         | 147                   | 44.79           | 37,52                                                                                             | 19            | 48            | $-19.8$            |                        | -0.346 17196 42.00 31.63 16.225                                      |              |               |                          | 3.86         | 12.37               |                  | 0.235 99.5394                                     | 0.06619            |
|                         | 35.60             | 21.10          | 37.04<br>39.42 |                     | 1.97                                 | 170.28<br>169.20 | 249.75                               | 21,5784                                                                                                   |                   | 6.53<br>5.84    | $\mathbf{A}$<br>10 <sub>10</sub> |                 | $\overline{z}$<br>$\mathbf{a}$ | 1032605                       | $-0.3884287$                        | 28.35         | 4.16         | 154                   | 44.56           | 36,76                                                                                             | 19            | 48            | $-19.8$            |                        | -0.346 17187 41.99 31.62 16.615                                      |              |               |                          | 3,86         | 12.75               | 0.224            | 99,5394                                           | 0.06819            |
|                         | 35,30<br>32.30    | 20.00<br>22.50 | 37.46'         |                     | 1.96<br>1,67                         | 144.00           | 203.54<br>138,08                     |                                                                                                    | 17,586<br>11,9304 | 4.68            | 11                               |                 | $8 \t10$<br>-9                 | 1,032512<br>1,03241           | $-0.38615007$<br>-0.38375699        | 27.65<br>27.4 | 4.03<br>3.78 | 159<br>142            | 44.39<br>42.69  | 36.21<br>37.47                                                                                    | 19<br>19      | 48<br>48      | $-19.8$<br>$-19.8$ |                        | -0.346 1.7177 41.97 31.60 13.541<br>$-0.346$ 17167 41.94 31.58 9.186 |              |               |                          | 2.65<br>1,11 | 10.90<br>8.07       | 0.213            | 0.216 99.5394<br>99,5394                          | 0.06619<br>0.06619 |
|                         | 30.80             | 20.50          | 50.38          |                     | 1.38                                 | 119.16           |                                      | 33.58                                                                                                    | 8.604             | 3.37            | 12                               |                 | 12<br>20 <sub>1</sub>          | 1032298                       | $-0.38125021$                       | 25.65         | 3.43         | 173                   | 41.85           | 36.46                                                                                             | 19            | 48            | $-19.8$            |                        | -0.346 1.7156 41.92 31.57 6.625                                      |              |               |                          | 0.11         | 6.52                |                  | 0.195 99.5394                                     | 0.06619            |
|                         | 32,70             | 20.80          | 55,42          |                     | 115                                  | 99,75            |                                      | 177,13<br>15,3036                                                                                         |                   | 4.11            | 13                               |                 | 13<br>11                       | 1.032177                      | $-0.37863044$                       | 26,75         | 3,70         | 2.05                  | 42.91           | 36.61                                                                                             | 19            | 48            | $-19.8$            |                        | -0,346 1,7145 41,90 31,55 11,784                                     |              |               |                          | 1,69         | 10,09               | 0,207            | 99.5394                                           | 0.06819            |
| 20                      | 34.10             | 21.30          | 50.21          |                     | 111                                  | 95.76            | 215.25                               | 18,5976                                                                                                   |                   | 4.77            | 14                               |                 | 12<br>14                       | 1032046                       | $-0.37589849$                       | 27.7          | 3.94         | 138                   | 43.70           | 36.86                                                                                             | 19            | 48            | $-19.8$            |                        | -0.346 1.7134 41.87 31.53 14.320                                     |              |               |                          | 2.57         | 11,75               | 0.217            | 99,5394                                           | 0.06819            |
| 22                      | 32,10             | 20.70          | 48,63          |                     | 131                                  | 113,40           |                                      | 184.84<br>15,9012                                                                                         |                   | 4,46            | 15                               |                 | 15<br>13                       | 1,031906                      | -0,37305514                         | 26,4          | 3,61         | 176                   | 42,57           | 36,56                                                                                             | 19            | 48            | $-19.8$            |                        | -0,346 1,7122 41,84 31,51 12,244                                     |              |               |                          | 2,03         | 10,22               | 0.203            | 99.5394                                           | 0.06619            |
| 23                      | 34.60             | 19.40          | 45.25          |                     | 145                                  | 125.64           | 250.92                               | 21,6792                                                                                                   |                   | 5.62            |                                  |                 | 14<br>16                       | 1,031756                      | $-0.37010125$                       | 27            | 3.88         | 175                   | 43.99           | 35.92                                                                                             | 19            | 48            | $-19.8$            |                        | -0.346 17109 41.81 31.48 16.693                                      |              |               |                          | 3.58         | 13.11               | 0.209            | 99,5394                                           | 0.06619            |
| 24                      | 29.60             | 23.00          | 67,54          |                     | 1.10                                 | 94,68            |                                      | 141.88                                                                                                    | 12.258            | 3,25            | 17                               |                 | 17<br>$5^{\circ}$              | 1.031597                      | $-0.3670377$                        | 26,3          | 3.48         | 2.35                  | 41.20           | 37,72                                                                                             | 19            | 48            | $-19.8$            |                        | -0,346 1,7097 41,78 31,46 9,439                                      |              |               |                          | 0.87         | 8.57                |                  | 0.202 99.5394                                     | 0.06619            |
| 25                      | 28.70             | 22.80          | 67.71          |                     | 124                                  | 106.92           |                                      | 116.92                                                                                                    | 10,1016           | 2.95            | 18                               |                 | 16<br>18                       | 1,031428                      | -0.36386538                         | 25.75         | 3.36         | 227                   | 40.71           | 37.62                                                                                             | 19            | 48            | $-19.8$            |                        | -0.346 1.7083 41.75 31.44 7.778                                      |              |               |                          | 0.42         | 7,36                | 0,196            | 99,5394                                           | 0.06619            |
| 26<br>27                | 34.00             | 21.00          | 58.67          |                     | 1.46                                 | 126,22           | 204.38                               |                                                                                                    | 17,658            | 4.70            | 19                               |                 | 17 19                          | 1031251                       | -0.36058524                         | 27.5          | 3.90         | 229                   | 43.64           | 36.71                                                                                             | 19            | 48            | $-19.8$            |                        | -0.346 1.7070 41.72 31.41 13.597                                     |              |               |                          | 2.11         | 11.49               |                  | 0.215 99.5394                                     | 0.06619            |
|                         | 32,20             | 20,70          | 62,92          |                     | 1,57                                 | 135,36           |                                      | 181,96                                                                                                    | 15,7212           | 4,22            | 20                               |                 | 18<br>20                       | 1.031063                      | $-0.35719825$                       | 26.45         | 3.63         | 2.28                  | 42,63           | 36,56                                                                                             | 19            | 48            | $-19.8$            |                        | -0,346 1,7056 41,68 31,38 12,105                                     |              |               |                          | 1,66         | 10.44               | 0,203            | 99,5394                                           | 0.06619            |
| 28                      | 31.10             | 20.90          | 62.75          |                     | 1.18                                 | 102.18           |                                      | 192.13<br>16,5996                                                                                         |                   | 4.08            | 21                               |                 | 19<br>$^{21}$                  | 1030867                       | -0.35370542                         | 26            | 3.50         | 2.19                  | 42.02           | 36.66                                                                                             | 19            | 48            | $-19.8$            |                        | -0.346 1.7041 41.64 31.36 12.782                                     |              |               |                          | 1.90         | 10.88               |                  | 0.199 99.5394                                     | 0.06619            |
| 29                      | 30.90             | 19,10          | 53,71          |                     | 151                                  | 130,68           | 172,67                               |                                                                                                    | 14,9184           | 4,22            | 22                               |                 | 22<br>20                       | 1030662                       | -0.35010777                         | 25            | 3,34         | 179                   | 41,91           | 35,77                                                                                             | 19            | 48            | $-19.8$            |                        | -0,346 1,7026 41,60 31,33 11,487                                     |              |               |                          | 1,73         | 9.75                | 0.189            | 99.5394                                           | 0.06819            |
| 30                      | 29,90             | 19.40          | 50.38          |                     | 138                                  | 119.46           | 170.42                               |                                                                                                    | 14,724            | 4.13            | 23                               |                 | 23<br>21                       | 1030447                       | $-0.34640638$                       | 24.65         | 3.24         | 163                   | 41.36           | 35.92                                                                                             | 19            | 48            | $-19.8$            |                        | -0.346 1.7011 4156 3130 11337                                        |              |               |                          | 1,78         | 9.56                | 0.185            | 99,5394                                           | 0.06619            |
| 31<br>32                | 31,80<br>35,30    | 19,20          | 49,13<br>51.71 |                     | 0.90<br>0.97                         | 77,33<br>83,52   | 230.25                               | 211.46                                                                                                    | 18,27             | 4,33<br>4.93    | 24                               |                 | 22 24                          | 1030224                       | $-0.34260234$                       | 25,5          | 3,46         | 170<br>2.19           | 42.41           | 35,82                                                                                             | 19            | 48            | $-19.8$<br>$-19.8$ |                        | -0,346 1,6996 41,52 31,26 14,068                                     |              |               |                          | 2,70         | 11,37               |                  | 0.194 99.5394                                     | 0.06619<br>0.06619 |
| 33                      | 34.80             | 22.70<br>23.70 | 50,54          |                     | 111                                  | 96,27            | 207,50                               | 19,8936                                                                                                   | 17,928            | 4,78            | 25<br>26                         |                 | 23 25<br>24 26                 | 1,029991                      | $-0.33869679$<br>102975 -0.33469087 | 29<br>29,25   | 4.24<br>4.25 | 2.15                  | 44.39<br>44.10  | 37,57<br>38,08                                                                                    | 19<br>19      | 48<br>48      | $-19.8$            |                        | -0.346 1.6980 41.48 31.23 15.318<br>-0,346 1,6963 41,43 31,20 13,805 |              |               |                          | 2.77<br>2.36 | 12.54<br>11,44      | 0.231            | 99,5394<br>0.234 99.5394                          | 0.06619            |
| 34                      | 34,20             | 23,10          | 64,25          |                     | 0,87                                 | 75,51            | 123,96                               |                                                                                                    | 10,71             | 3,10            | 27                               |                 | $25 \t27$                      | 1,029499                      | $-0.33058577$                       | 28.65         | 4.10         | 2.64                  | 43,76           | 37,77                                                                                             | 19            | 48            | $-19.8$            |                        | $-0.346$ 1,6947 41,38 31,16 8,247                                    |              |               |                          | 0.52         | 7,72                | 0,227            | 99,5394                                           | 0.06619            |
| 25                      | 32.40             | 21.80          | <b>RG 96</b>   |                     | 115                                  | 99.36            |                                      | 14,7024<br>170.17                                                                                         |                   | 3.98            | 28                               |                 | 26. 28                         |                               | 102924 .03283221                    |               | $271 - 274$  | 213                   | 42.74           | 27.11                                                                                             | 19            | 48            | .19.8              |                        | -0.346, 16930, 4133, 3112, 11321                                     |              |               |                          | 156          | 9.76                |                  | $0.210 - 99.5294$                                 | 0.06619            |

**Figura 5 – Planilha de ET<sup>0</sup> (Evapotranspiração de Referência).**

Através dos dados obtidos na planilha da Figura 5 é realizado o cálculo de balanço hídrico para cada dia. Na Figura 6 é apresentada esta planilha.

| $\chi$<br>$\begin{array}{c} \bullet \\ \bullet \end{array}$ |                          | Arial            | $~11$ $~1$                 | $\equiv$<br>$A^A$ | Ξ<br>$\equiv$ | $87 -$                   | Ouebrar Texto Automaticamente |                  | Número                                   |                                 | ŀ,<br>$\Rightarrow$                                   |                                  | ÷<br>$\mathbb{R}$           | $\Box$      | $\frac{1}{2}$<br>$\frac{A}{2}$                                   | 譱      |  |
|-------------------------------------------------------------|--------------------------|------------------|----------------------------|-------------------|---------------|--------------------------|-------------------------------|------------------|------------------------------------------|---------------------------------|-------------------------------------------------------|----------------------------------|-----------------------------|-------------|------------------------------------------------------------------|--------|--|
| $\frac{1}{2}$<br>Colar<br>$\mathbf{v}$                      |                          | $N$ $I$<br>$S -$ | 開<br>$- A -$<br>$\Diamond$ | 三                 | 三<br>写        | 石桩                       | Mesclar e Centralizar *       |                  | $\frac{173}{100}$ + $\frac{96}{100}$ 000 | $\frac{68}{90}$ $\frac{20}{90}$ | Formatação Formatar como<br>Condicional -<br>Tabela - | Estilos de<br>Célula -           | Excluir Formatar<br>Inserir |             | Classificar Localizar e<br>$\bullet$<br>e Filtrar * Selecionar * |        |  |
| Área de Transf G                                            |                          |                  | Fonte                      | Fs.               |               | Alinhamento              |                               |                  | $\overline{12}$<br>Número                | $\sqrt{2}$                      | Estilo                                                |                                  | Células                     |             |                                                                  | Edicão |  |
|                                                             | $\mathbf{v}$<br>÷        | $\times$         | fx<br>$\checkmark$         | $=$ #REF!/\$F\$3  |               |                          |                               |                  |                                          |                                 |                                                       |                                  |                             |             |                                                                  |        |  |
| A                                                           | в                        | $\mathbb{C}$     | D<br>E                     | F                 | G             | H                        | $\mathbf{d}$                  | K.               |                                          | M                               | N                                                     | $\Omega$                         | P                           | $\mathbf Q$ | R                                                                | S      |  |
|                                                             |                          |                  |                            |                   |               | Data                     | Eto PM                        | Prec             | Umidade atual                            |                                 | Lâmina de áqua Déficit de áqua no                     | Irrigação                        | Tempo de                    |             |                                                                  |        |  |
|                                                             | Umidade (%)              |                  |                            |                   |               |                          | (mm/dia                       | (mm)             | no solo $(% )$                           | no solo (mm)                    | solo diário (mm)                                      | mm                               | irrigação (h)               |             |                                                                  |        |  |
|                                                             | 0.3 BAR                  |                  | la                         |                   | 5,40 mm/h     | 01/01/2013               | 4.80                          | 1,8              | 21.9                                     | 37,89                           | 3,0                                                   | 0 <sup>0</sup>                   | #REF!                       |             |                                                                  |        |  |
| cc                                                          | 22,4                     |                  |                            |                   |               | 02/01/2013               | 6.29                          | $\mathbf{0}$     | 21,4                                     | 34.61                           | 6,3                                                   | 0                                | #REF!                       |             |                                                                  |        |  |
|                                                             | 15.0 BAR                 |                  | <b>DTA</b>                 | 1.02              |               | 03/01/2013               | 6,72                          | $\Omega$         | 21.3                                     | 34,18                           | 6,7                                                   | $\overline{0}$                   | #REF!                       |             |                                                                  |        |  |
| Pm                                                          | 15,8                     |                  |                            |                   |               | 04/01/2013               | 6.50                          | O                | 21.3                                     | 34,39                           | 6,5                                                   | $\mathbf{0}$                     | #REF!                       |             |                                                                  |        |  |
|                                                             |                          |                  | <b>CTA</b>                 | 40.89 mm          |               | 05/01/2013               | 5.59                          | $\Omega$         | 21.5                                     | 35.31                           | 5,6                                                   | $\mathbf{0}$                     | #REF!                       |             |                                                                  |        |  |
| <b>Ds</b>                                                   | $1,55$ g/cm <sup>*</sup> |                  |                            |                   |               | 06/01/2013               | 7.13                          | G                | 21,2                                     | 33,77                           | 7.1                                                   | $\bf{0}$                         | #REF!                       |             |                                                                  |        |  |
|                                                             |                          |                  | <b>CRA=IRN</b>             | 20,45 mm          |               | 07/01/2013               | 7.04                          | $\mathbf{0}$     | 21.2                                     | 33,85                           | 7,0                                                   | $\overline{0}$                   | #REF!                       |             |                                                                  |        |  |
| f                                                           | 0.5                      |                  |                            |                   |               | 08/01/2013               | 6.73                          | $\mathbf{0}$     | 21.3                                     | 34,16                           | 6,7                                                   | $\overline{0}$                   | #REF!                       |             |                                                                  |        |  |
|                                                             |                          |                  | Umidade Critica 19.08      |                   | %             | 09/01/2013<br>10/01/2013 | 6.53                          | $\mathbf{0}$     | 21,3                                     | 34,36                           | 6,5                                                   | $\overline{0}$                   | #REF!                       |             |                                                                  |        |  |
| $\overline{z}$                                              | 40 cm                    |                  | Lâmina critica 20.45 mm    |                   |               |                          | 5,84                          | $\Omega$         | 21.4                                     | 35,05                           | 5,8                                                   | $\overline{0}$                   | #REF!<br>#REF!              |             |                                                                  |        |  |
|                                                             |                          |                  |                            |                   |               | 11/01/2013<br>12/01/2013 | 4.68<br>3.37                  | $\Omega$<br>18.6 | 21.6<br>22.4                             | 36,21<br>40.89                  | 4,7<br>0.0                                            | $\overline{0}$                   | #REF!                       |             |                                                                  |        |  |
|                                                             |                          |                  |                            |                   |               | 13/01/2013               | 4.11                          | 12.4             | 22,4                                     | 40,89                           | 0,0                                                   | $\overline{0}$<br>$\overline{0}$ | #REF!                       |             |                                                                  |        |  |
|                                                             |                          |                  |                            |                   |               | 14/01/2013               | 4,77                          | $\mathbf{0}$     | 21,6                                     | 36,12                           | 4,8                                                   | $\overline{0}$                   | #REF!                       |             |                                                                  |        |  |
|                                                             |                          |                  |                            |                   |               | 15/01/2013               | 4.46                          | n                | 21.7                                     | 36.44                           | 4,5                                                   | $\overline{0}$                   | #REF!                       |             |                                                                  |        |  |
|                                                             |                          |                  |                            |                   |               | 16/01/2013               | 5.62                          | $\mathbf{0}$     | 21.5                                     | 35,27                           | 5,6                                                   | $\overline{0}$                   | #REF!                       |             |                                                                  |        |  |
|                                                             |                          |                  |                            |                   |               | 17/01/2013               | 3.25                          | 29.6             | 22.4                                     | 40.89                           | 0.0                                                   | 0                                | #REF!                       |             |                                                                  |        |  |
|                                                             |                          |                  |                            |                   |               | 18/01/2013               | 2.95                          | 26.8             | 22,4                                     | 40,89                           | 0.0                                                   | $\overline{0}$                   | #REF!                       |             |                                                                  |        |  |
|                                                             |                          |                  |                            |                   |               | 19/01/2013               | 4.70                          | 34.8             | 22.4                                     | 40,89                           | 0,0                                                   | $\overline{0}$                   | #REF!                       |             |                                                                  |        |  |
|                                                             |                          |                  |                            |                   |               | 20/01/2013               | 4.22                          | 40.8             | 22.4                                     | 40.89                           | 0.0                                                   | $\overline{0}$                   | #REF!                       |             |                                                                  |        |  |
|                                                             |                          |                  |                            |                   |               | 21/01/2013               | 4.08                          | 10.8             | 22.4                                     | 40,89                           | 0,0                                                   | $\overline{0}$                   | #REF!                       |             |                                                                  |        |  |

**Figura 6 - Planilha de cálculo de balanço hídrico.**

### **5.2 Software ETzero**

ETzero é um software livre, disponibilizado sob licença *MIT*. Foi desenvolvido com base nas planilhas eletrônicas mencionadas na Seção 5.1. Seu nome faz alusão a evapotranspiração de referência  $(ET_0)$  que é um parâmetro de extrema importância no contexto da irrigação, fator esse que pode ser comprovada pela quantidade numeroso de métodos para estimar essa variável. O seu ciclo de desenvolvimento seguiu as etapas comuns de desenvolvimento de *software*, destacando principalmente o levantamento de requisitos, análise, modelagem, implementação e testes. ETzero é todo escrito em Java 8. É orientado a objetos, o que facilita futuras alterações e manutenções que serão necessárias. O código fonte do software pode ser obtido no repositório *github* disponibilizado na seção 1 desse artigo. Como ambiente de desenvolvimento (IDE - *Integrated Development Environment*) foi utilizado o *software* Eclipse, uma plataforma de desenvolvimento de código aberto. Como sistema de banco de dados, foi utilizado o *SQLite*, um sistema de banco de dados *SQL* embutido. Para facilitar a manipulação e persistência dos dados, foi utilizado o *framework* de persistência *Hibernat*. E o desenvolvimento das telas do sistema foi feito com auxílio do *WindowBuilder,* um editor WYSIWYG - *What You See Is What You Get*, embutido no Eclipse.

Entre as funcionalidades, destacam-se:

- Controle Estação Meteorológica;
- $\bullet$  Controle do Cálculo de ET<sub>0.</sub>

As funcionalidades<sup>2</sup> presentes no *software* serão apresentadas na Seção 6 com uma maior riqueza de detalhes. Todas as telas de controle possuem um painel de botões que permitem cadastrar novos registros, editar registros existentes ou excluí-los. Estes botões são habilitados ou desabilitados automaticamente conforme necessidade. As telas de cadastro possuem uma tabela para permitir a visualização dos dados que estão armazenados no banco de dados. Ao clicar em uma linha desta tabela, o sistema automaticamente habilita o registro selecionado para edição ou exclusão. Para instalação do software foi disponibilizado um arquivo "*.zip",* para máquinas com sistema operacional *Linux* e *Windows.* Para efetuar a instalação, o usuário basta extrair todos os arquivos presentes neste arquivo ".zip" para uma pasta de sua preferência. Após isso é preciso executar o arquivo "AppETzero.jar" e o usuário já terá acesso as funcionalidades.

# **6. Exemplo de Utilização do software ETzero**

Após iniciar o ETzero será apresentada tela principal do software, que é constituída por um painel e uma barra de menus para acesso às opções disponibilizadas, conforme demostrado na Figura 7.

<sup>2</sup>Maiores informações sobre as funcionalidades do software ETzero podem ser obtidas em: <https://zenodo.org/record/49416> (Acesso dia 10 de Abril de 2016).

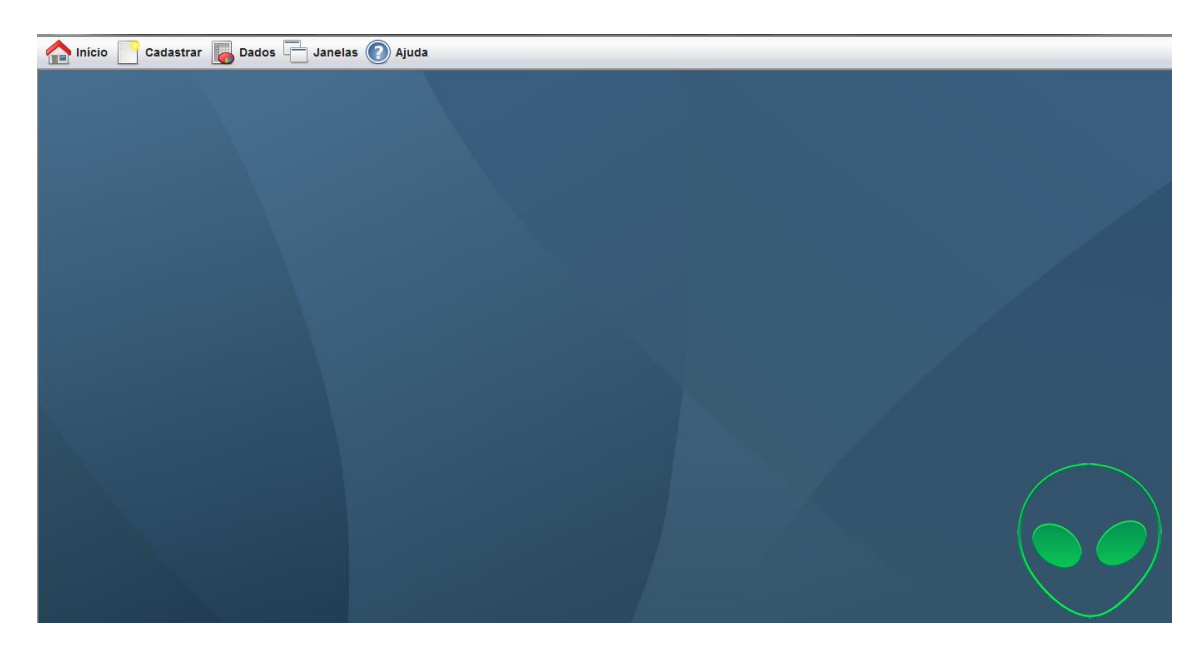

**Figura 7 – Tela principal do** *software* **ETzero**

Toda a área de trabalho do ETzero é formada por um painel azul onde todas as janelas secundárias são abertas. O sistema permite a abertura de diversas janelas internas ao mesmo tempo. Todas as janelas são abertas e organizadas em cascata. Para a construção deste *layout* foi utilizado o conceito de MDI (*Multiple document interface*), que permite a organização de todas as janelas do aplicativo dentro de uma única janela principal, conforme a Figura 8.

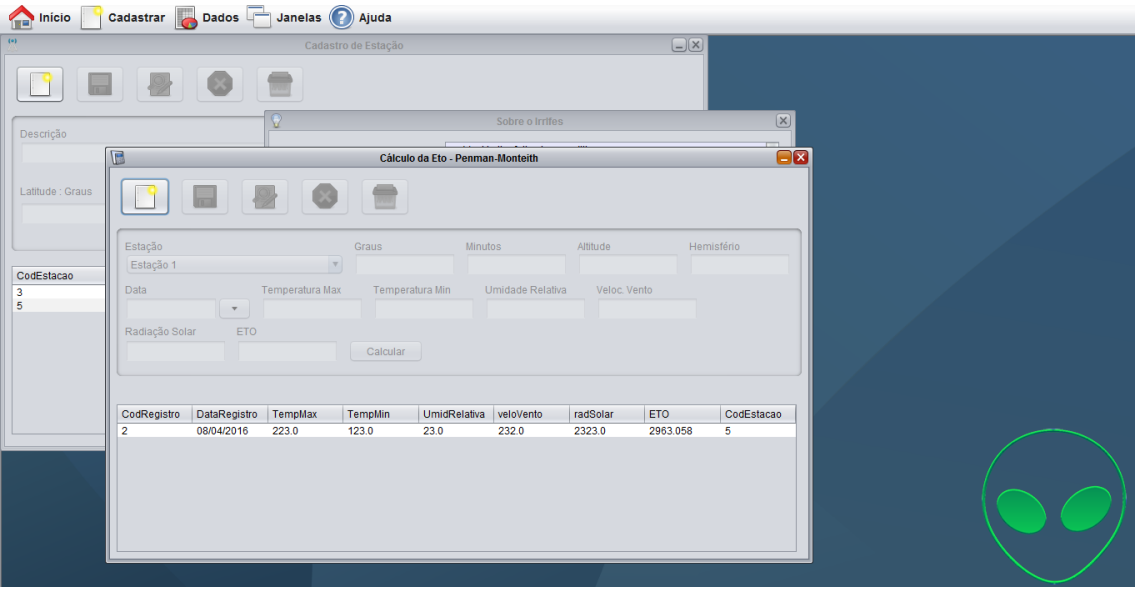

**Figura 8 – Demonstração do software ETzero com diversas janelas abertas.**

Na guia de *Cadastrar* há a opção de cadastro de novas estações climatológicas, essas estações fornecem os dados para o cálculo da variável ET. Clicando em *Cadastrar→ Estações* é possível cadastrar novas estações climatológicas conforme é apresentado na Figura 9.

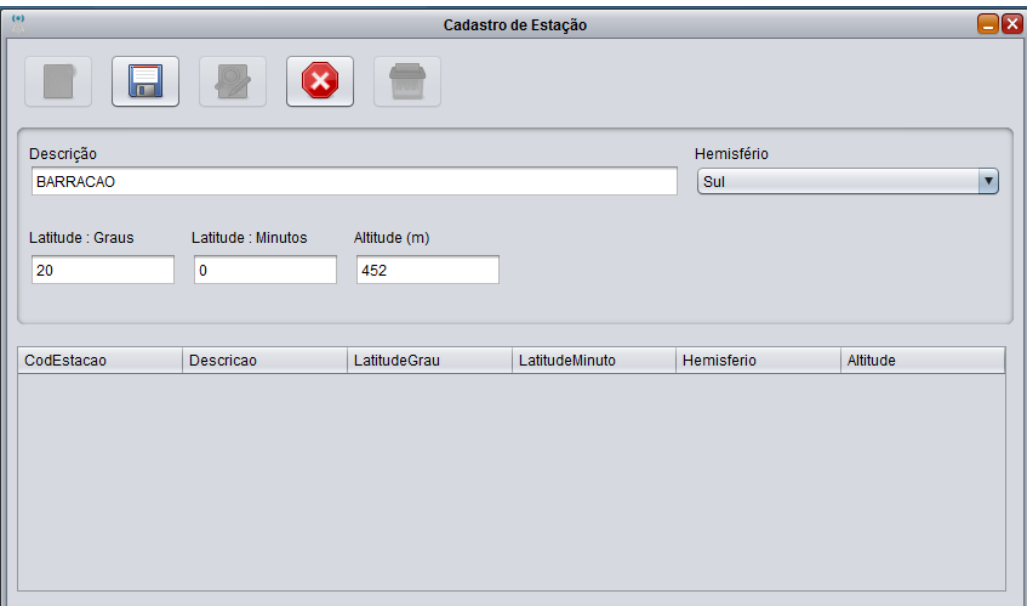

**Figura 9 – Tela de Cadastro de Estações Meteorológicas**

Para o cadastro se faz necessário dados geográficos da estação. É feito o cadastro do nome da estação meteorológica, a latitude em Graus e Minutos, Altitude e o Hemisfério, ainda é possível cadastrar mais estações, quantas se fazerem necessária. Isso se faz necessários quando se executa o software pela primeira vez. Na Figura 9 os dados da Estação denominada "Barracão" fazem referência a Estação Meteorológica do IFES Campus Santa Teresa.

Para o cálculo da variável ET, o usuário deverá entrar com os dados de formal manual, dados esses obtidos de uma estação meteorológica de sua localidade. Essa possibilidade de inserção manual se dá pelos diferentes formatos de arquivos gerados pelas estações presentes no mercado. De posse dos dados obtidos, o usuário deve acessar a guia *Dados →Penman-Monteith*. Após isso os dados devem ser inseridos manualmente e salvos conforme a Figura 10.

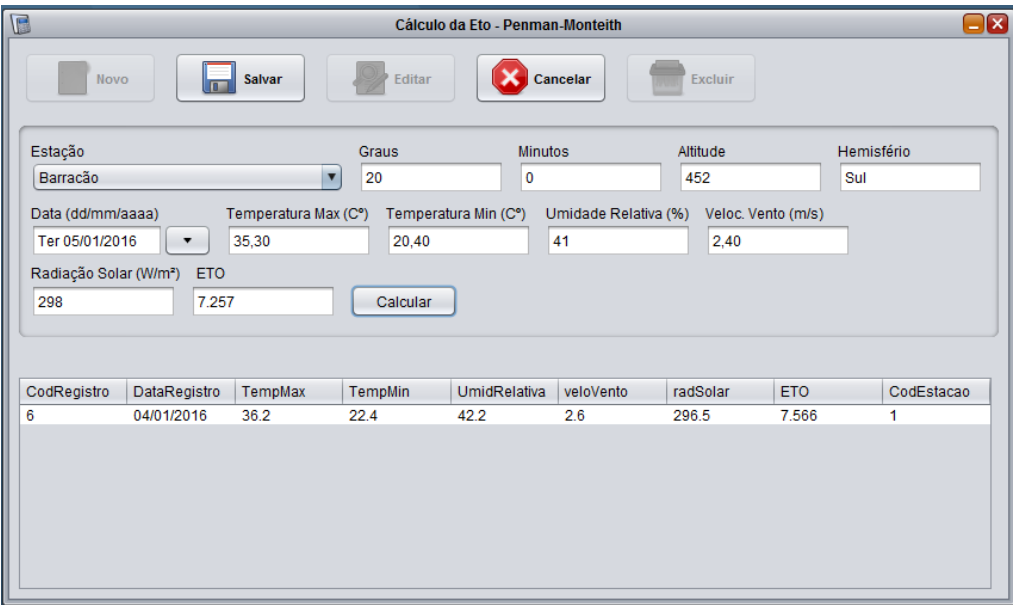

**Figura 10 – Tela de manipulação da ET<sup>0</sup>**

No exemplo apresentado na Figura 10, são inseridos os seguintes valores, tais valores se fazem necessários para o cálculo da  $ET_0$  (Evapotranspiração de Referência) para cada dia:

- Temperatura Máxima (°C): 35,3
- Temperatura Mínima ( $^{\circ}$ C): 20,4
- Umidade Relativa do Ar: 41 %
- $\bullet$  Velocidade Vento: 2.4 m/s
- Radiação Solar: 298 W m

Por meio desses dados foi obtido o valor da variável ET<sub>0</sub>: 7,257 mm, que posteriormente pode ser usada para cálculo do balanço hídrico afim de irrigar a cultura de maneira mais eficiente.

Dessa forma, o usuário poderá cadastrar os dados diários, mensais e anuais, afim de utilizar essas dados para o cálculo do balanço hídrico. Conforme observado nas figuras exibidas nesta seção, percebe-se a integração dos processos que anteriormente eram realizados com diversas planilhas e *softwares* atendo ao anseio de estudantes e professores, que era a integração dos processos e usabilidade.

# **6.1 Validação do Software**

A validação do aplicativo ETzero foi realizada a partir da comparação dos valores de  $ET_0$  determinados a partir desse software e das planilha antes utilizada para este fim. A Tabela 1 apresenta os resultados obtidos pela planilha eletrônica e pelo software ETzero. A estação meteorológica utilizada para obter esses dados, está localizada no distrito de Barracão, município de Santa Teresa – ES.

| Estação                  | Data     | <b>TM</b> | Tm    | UR    | VV   | $\mathbf{R}$ s | $ET_0 -$        | $ET_0 -$      |
|--------------------------|----------|-----------|-------|-------|------|----------------|-----------------|---------------|
|                          |          |           |       |       |      |                | <b>Planilha</b> | <b>SW</b>     |
|                          |          |           |       |       |      |                |                 | <b>ETzero</b> |
| Barração                 | 04/01/16 | 36,20     | 22,40 | 42,20 | 2,60 | 296,5          | 7,5             | 7,5           |
| $20^{\circ}00^{\circ}$ S | 05/01/16 | 35,30     | 20,40 | 41,00 | 2,40 | 298            | 7,2             | 7,2           |
| 452 m                    | 06/01/16 | 37,40     | 19,80 | 43,00 | 1,60 | 299            | 6,6             | 6,6           |
|                          | 07/01/16 | 37,40     | 20,70 | 44,00 | 1,40 | 120,96         | 4,1             | 4,1           |
|                          | 08/01/16 | 35,10     | 22,20 | 54,20 | 1,60 | 209,2          | 5,0             | 5,0           |

**Tabela 1 – Resultados Obtidos pela planilha e pelo ETzero**

Em que: TM e Tm - temperatura máxima e mínima do ar, respectivamente, ºC; UR - umidade relativa do ar, %; Rs - radiação solar global, MJ m<sup>-2</sup> dia<sup>-1</sup>; VV velocidade do vento a 2,00 m da superfície, m  $s^{-1}$ ;  $ET_0$  - evapotranspiração de referência, em mm dia<sup>-1</sup>; Observação: a altitude foi assumida do Google Earth. ET<sub>0</sub> – Planilha – valor retirado das planilhas antes utilizadas e  $ET_0 - ET$ zero – valor obtido pelo software.

Analisando a Tabela 1, percebe-se que o software ETzero emita os resultados alcançados para variável  $ET_0$  por meio da planilha. Notamos apenas algumas diferenças certamente estão associadas a arredondamentos, uma vez que são ínfimas.

# **6.2 Avaliação da Usabilidade do Software ETzero**

No que tange a usabilidade, o usuário é o elemento mais importante: o que ele pensa, sente e diz a respeito do software é de extrema importância para que o software cumpra com seu objetivo principal. Foram convidados para a avaliação do ETzero 25 alunos e 1 professor, todos estes, pertencentes ao IFES Campus Santa Teresa, do curso superior de Agronomia. Foi realizada uma apresentação do software e de sua finalidade, com dicas de instalação e utilização. Uma vez apresentado o software e demostrado seu funcionamento os usuários foram submetidos ao um questionário. Foi deixado claro para o usuário avaliador que o que estava sendo avaliado era o software ETzero em relação a planilha utilizada pelos mesmos para estudo. O questionário apresenta quatro questões com opções de escolha, *sim* ou *não* e duas questões com opções *útil* e *inútil*. Na primeira questão, conforme apresentada na Figura 11, foi perguntado ao usuário se ele gostaria de usar o software com frequência para auxílio em seus estudos. Os resultados apresentam que 22 participantes responderam sim e que 4 não gostariam de utilizar o software. Resultados que evidenciam o interesse pela utilização de um software ao invés de uma planilha.

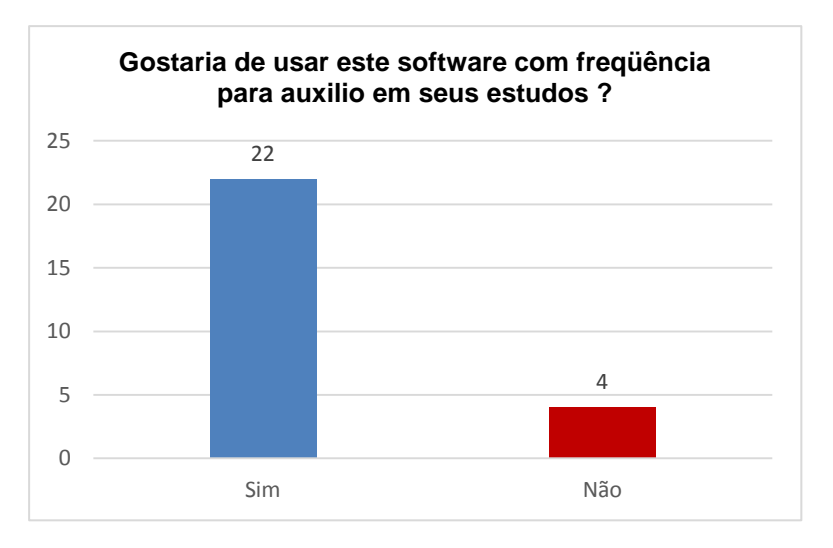

**Figura 11 – Questão 1 do questionário de avaliação**

A Figura 12 ilustra os resultados da questão 2 do questionário. A respeito desta segunda questão, onde foi perguntado ao usuário se ele imagina que a maioria das pessoas da área agrícola apenderiam a usar este software rapidamente. Tivemos como resultado, 25 participantes respondendo que sim e somente 1 respondendo que não aprenderiam a usar este software rapidamente. Um resultado interessante, pois alcança o público alvo em questão, atendendo a seus anseios na utilização de software, desenvolvido para atender os alunos e professores em seus estudos.

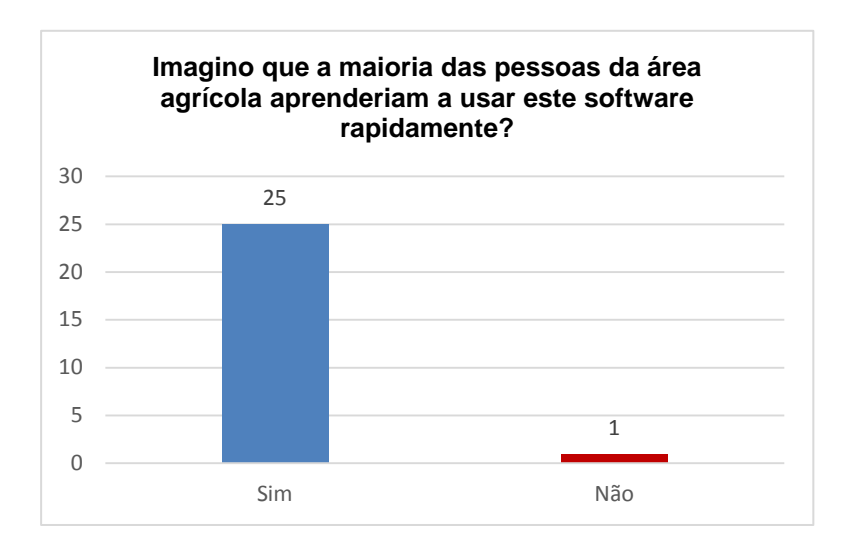

**Figura 12 – Questão 2 do questionário de avaliação**

Já os resultados destacados na Figura 13, apontaram com, respeito a terceira questão, que perguntava se seria necessário o apoio de um técnico da área de informática para poder usar este software, tivemos como resultado 26 respostas não e com resposta sim 0. Esse resultado atende as nossas expectativas, dispensando o apoio de um especialista em informática para utilização do software, auxílio este, talvez, não possa ser dispensando para o uso da planilha, devido às fórmulas que são necessárias para utilização deste tipo de ferramenta.

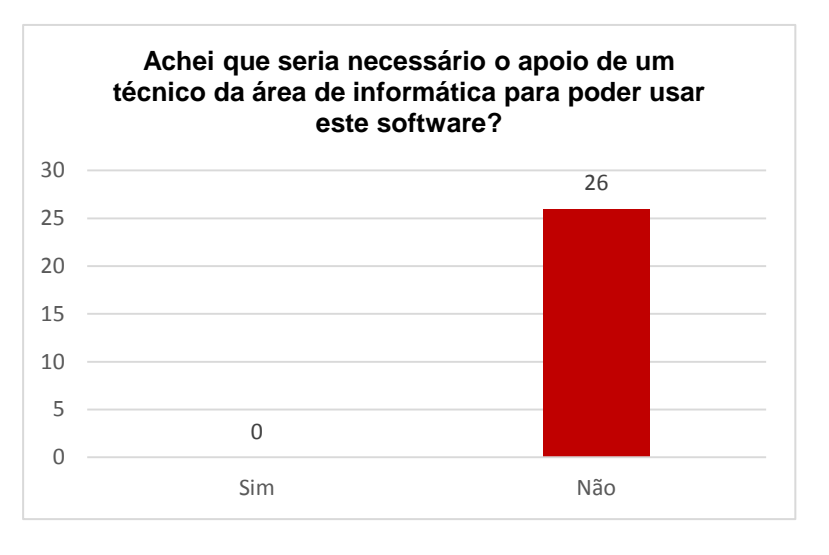

**Figura 13 – Questão 3 do questionário de avaliação**

Outra questão importante de ser avaliada é a interface do software. Na Figura 14 são destacados os resultados obtidos com relação a quarta questão que perguntava ao usuário se a interface do software era agradável. Como resultado, 22 participantes disseram que a interface era sim agradável e 4 disseram que não era agradável. Esse

resultado já nos fez alterar alguns aspectos da interface, como botões de ajuda, inserção de mais informações sobre cada campo e que tipo de valor deve ser inserido, além de aspectos de design.

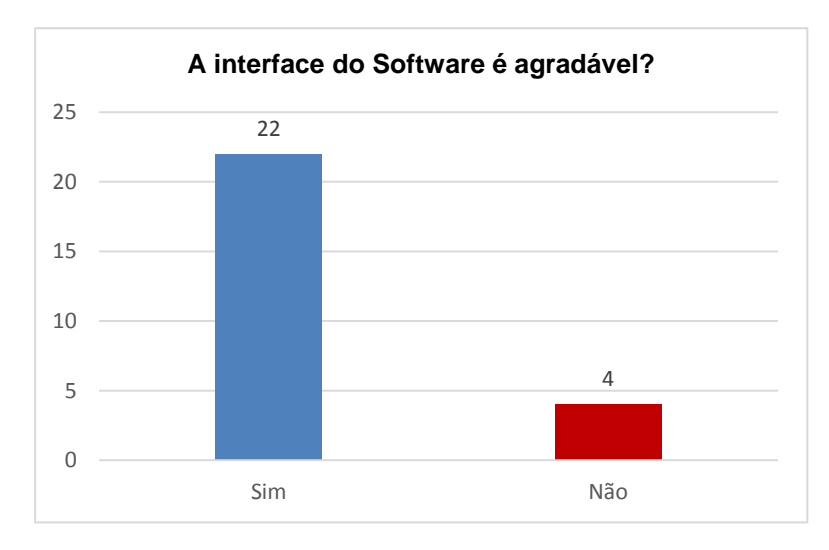

**Figura 14 – Questão 4 do questionário de avaliação**

Outro aspecto a ser avaliado são as funcionalidades, avaliamos as duas principais funcionalidades do software, *Controle Estação Meteorológica* e *Controle do Cálculo de ET0.* Destacamos os resultados da avaliação dessas funcionalidades respectivamente nas Figuras 15 e 16. Para avaliação da das funcionalidades definimos a seguinte escala: *Úti*l (se a funcionalidade é útil para você e funciona corretamente) e *Inútil* (Inútil: se a funcionalidade é inútil para você e possa ser removida do sistema sem afetar sua rotina de trabalho). As duas funcionalidades foram avaliadas pelos participantes da seguinte maneira: 26 participantes marcando a opção *útil* e 0 a *inútil*. O que nos leva a concluir, que o software atendeu ao seu objetivo e que as funcionalidades foram desenvolvidas da forma correta e com um alto índice de confiabilidade por parte dos usuários.

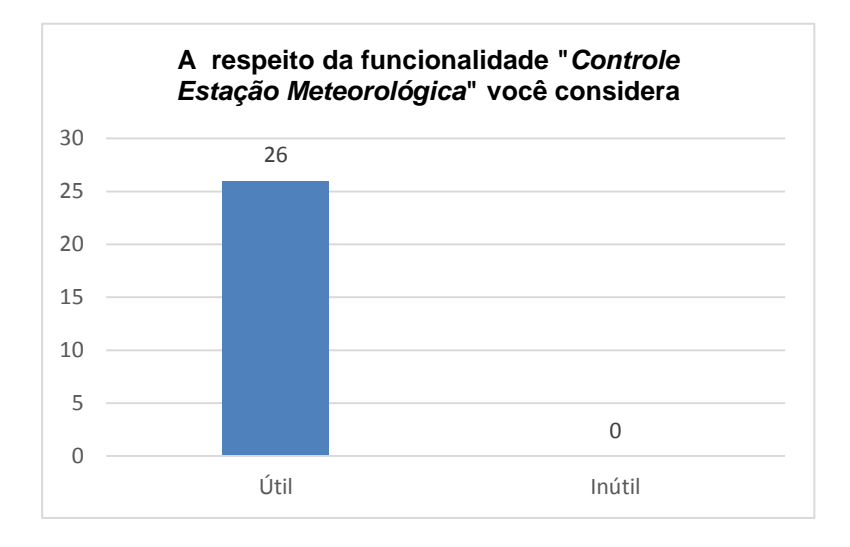

**Figura 15 – Questão 5 do questionário de avaliação**

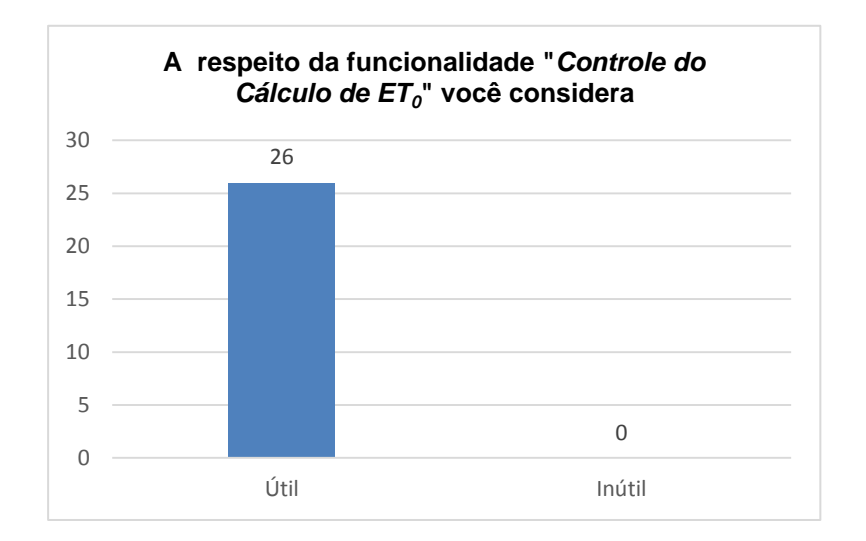

**Figura 16 – Questão 6 do questionário de avaliação**

# **7. Conclusão e Trabalhos Futuros**

Notou-se a importância da informática no âmbito da irrigação e como um software pode contribuir para a eficiência de um processo que antes fora feito manualmente ou com uso de aplicações não totalmente adequadas. Os programas de computador têm sido cada vez mais comuns e importantes no nosso dia-a-dia, contribuindo cada vez mais para a agilidade dos mais variados trabalhos e setores.

O ETzero, embora ainda em fase de desenvolvimento, demonstra contribuir para a execução dos diversos cálculos, tornando todo o processo, desde a obtenção dos dados, até a geração dos cálculos finais muito mais interativos e simples. Conforme a avaliação realizada, o software cumpriu com seu objetivo, que era otimizar um processo moroso e cansativo. Uma ferramenta útil para estudantes das Ciências Agrarias e áreas afins, que não contam com muitas opções acessíveis no mercado. A obtenção de dados climáticos foi facilitada, pulando várias etapas manuais e cansativas. Assim, propõe-se, como trabalhos futuros o desenvolvimento de um aplicativo móvel, que trará mais portabilidade para os usuários. O software poderá possuir novas funcionalidades, tais como novos tipos de relatórios e outras metodologias de cálculo. Por ser um software livre, todos os interessados estão convidados a contribuir com estas e outras funcionalidades e se tornar um colaborador do projeto.

# **Referências**

1. PEREIRA, A.R.; ANGELUCCI, L. R.; SENTELHAS, P. C. **Agrometeorologia: fundamentos e aplicações práticas**. Editora Agropecuária, 2002

2. PENMAN, H. L. **Evapotranspiration: an introduction survery**. Neth. J. Agrc. Sci., 4:9-29. 1956

3. SMITH, M**. Report on the expert consultation on revision of FAO methodologies for crop water req uiremebts**. Rome FAO. 45p. 1991.

4. CONCEIÇÃO, M. A. F. **Evapotranspiração de referência com base na radiação solar global estimada pelo método de Bristow-Campbell**. Engenharia Agrícola, Jaboticabal, v.30, n.4, p. 619-626, 2010.

5. FOX Jr., F. A.; SCHERER, T.; SLACK, D. C.; CLARK, L. J. Arizona irrigation scheduling – (AZSCHED). **Users manual**. Cooperative Extension. Version 1.01. University of Arizona, Tucson, Publication number: 191049, 1992, 119p

6. SMITH, M. CROPWAT. **A computer program for irrigation planning and management.** Rome: FAO, 1992, 126p. (Irrigation and Drainage, Paper 46).

7. BOSS, M. G.; VOS, J.; FEDDES, R. A Criwar 2.0: **A simulation model crop irrigation water requirement.** Wageningen: ILRI, 1996, 117p. ILRI Publication 46.

8. SILVA, V. P. R.; BELO FILHO, A. F.; SILVA, B. B.; CAMPOS. J. H. B. C. **Desenvolvimento de um sistema de estimativa da evapotranspiração de referência. Revista Brasileira de Engenharia Agrícola e Ambiental**, Campina Grande, v.9, n.4, p.547-553, 2005.

9. FAO - Organização das Nações Unidas para Alimentação e Agricultura. **ETo Calculator. Manual (38p) e software Version 3.1. 2009**. Land and Walter Digital Media Series No 36.

10. ORACLE. **Oracle e Java | Tecnologias | Oracle BR**. Disponível em: [<http://www.oracle.com/br/technologies/java/overview/index.html>](http://www.oracle.com/br/technologies/java/overview/index.html). Acesso em 08 abr. 2015

11. MARCON, A.M.; NEVES, D. **Aplicações e Banco de Dados para Internet**. 2ª. ed. São Paulo: Érica, 1999.

12. GUEDES, G.T.A. **UML 2: Uma Abordagem Prática. 2ªed. São Paulo: Novatec Editora**, 2011. 484 p

13. THORNTHWAITE, C. W. **An approach toward a rational classification of climate.** Geographical Review, v.38, n.1, p.55-94, 1948.

14. SOUSA S. C. **PROCAL\_ETO: programa computacional para cálculo da eto pelo método de penman-monteith.** Irriga, Botucatu, Edição Especial, p. 380 , 2012

15.FAO WATER, **ET0 Calculator.** Disponível em: < [http://www.fao.org/nr/water/eto.html>](http://www.fao.org/nr/water/eto.html). Acesso em 08 abr. 2016

16. MANTOVANI, E.C.; BERNARDO, S.; PALARETTI, L.F. **Irrigação: princípios e métodos**. 2. ed. Viçosa, MG: Editora UFV, 2007. 308p.

17. ALLEN, R. G.; PEREIRA, L. S.; RAES, D. **Crop evapotranspiration. Guidelines for computing crop water requirements**. Rome: FAO, 1998. 301p. (Irrigation and Drainage, Paper 56).